Objekttyp: **Issue**

#### Zeitschrift: **Visionen : Magazin des Vereins der Informatik Studierenden an der ETH Zürich**

Band (Jahr): **- (2018)**

Heft 1

PDF erstellt am: **26.07.2024**

#### **Nutzungsbedingungen**

Die ETH-Bibliothek ist Anbieterin der digitalisierten Zeitschriften. Sie besitzt keine Urheberrechte an den Inhalten der Zeitschriften. Die Rechte liegen in der Regel bei den Herausgebern. Die auf der Plattform e-periodica veröffentlichten Dokumente stehen für nicht-kommerzielle Zwecke in Lehre und Forschung sowie für die private Nutzung frei zur Verfügung. Einzelne Dateien oder Ausdrucke aus diesem Angebot können zusammen mit diesen Nutzungsbedingungen und den korrekten Herkunftsbezeichnungen weitergegeben werden.

Das Veröffentlichen von Bildern in Print- und Online-Publikationen ist nur mit vorheriger Genehmigung der Rechteinhaber erlaubt. Die systematische Speicherung von Teilen des elektronischen Angebots auf anderen Servern bedarf ebenfalls des schriftlichen Einverständnisses der Rechteinhaber.

#### **Haftungsausschluss**

Alle Angaben erfolgen ohne Gewähr für Vollständigkeit oder Richtigkeit. Es wird keine Haftung übernommen für Schäden durch die Verwendung von Informationen aus diesem Online-Angebot oder durch das Fehlen von Informationen. Dies gilt auch für Inhalte Dritter, die über dieses Angebot zugänglich sind.

Ein Dienst der ETH-Bibliothek ETH Zürich, Rämistrasse 101, 8092 Zürich, Schweiz, www.library.ethz.ch

#### **http://www.e-periodica.ch**

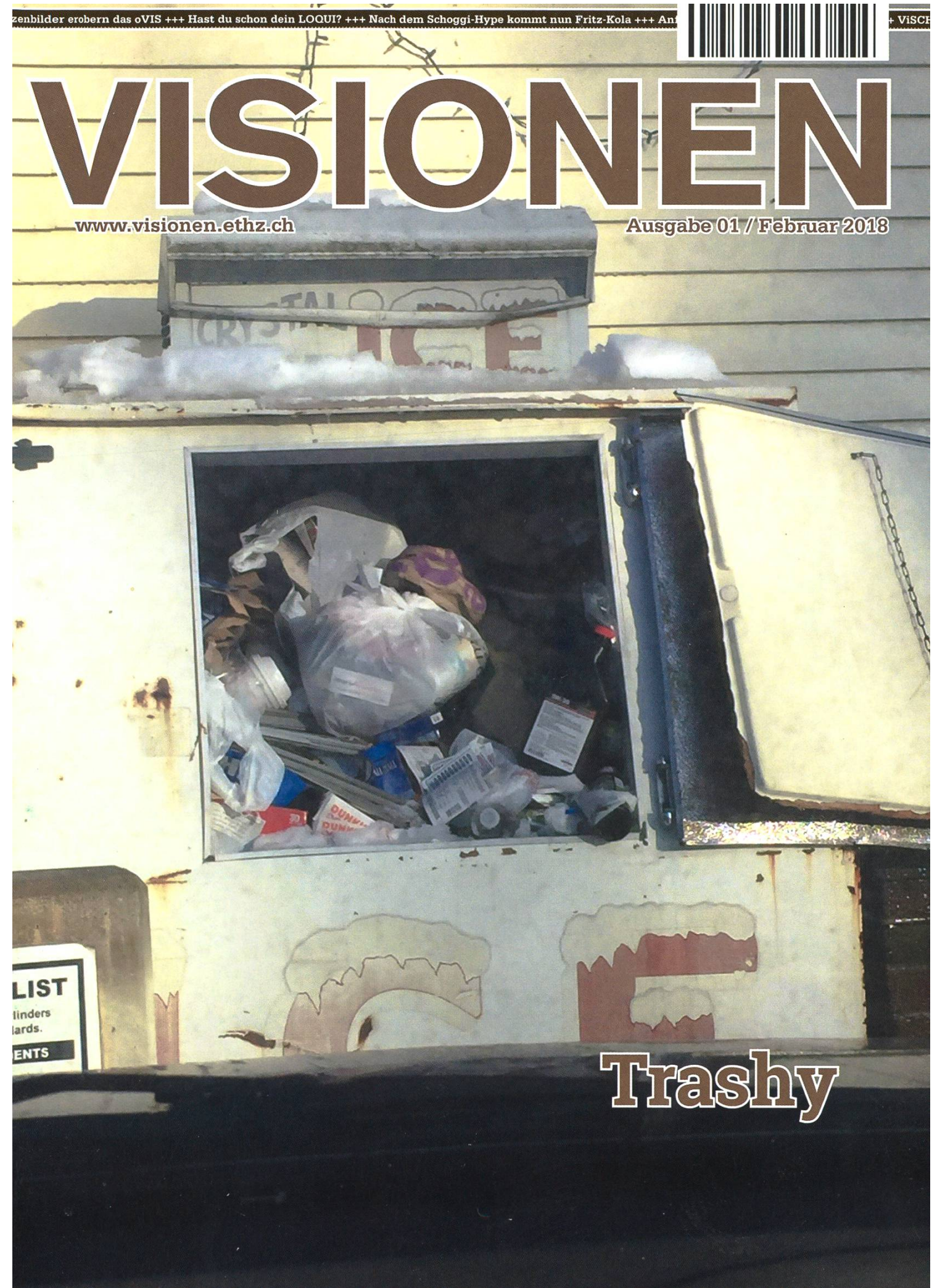

Magazin des Versins der Informatik Studierenden an der Exxi Zürich (VIS)

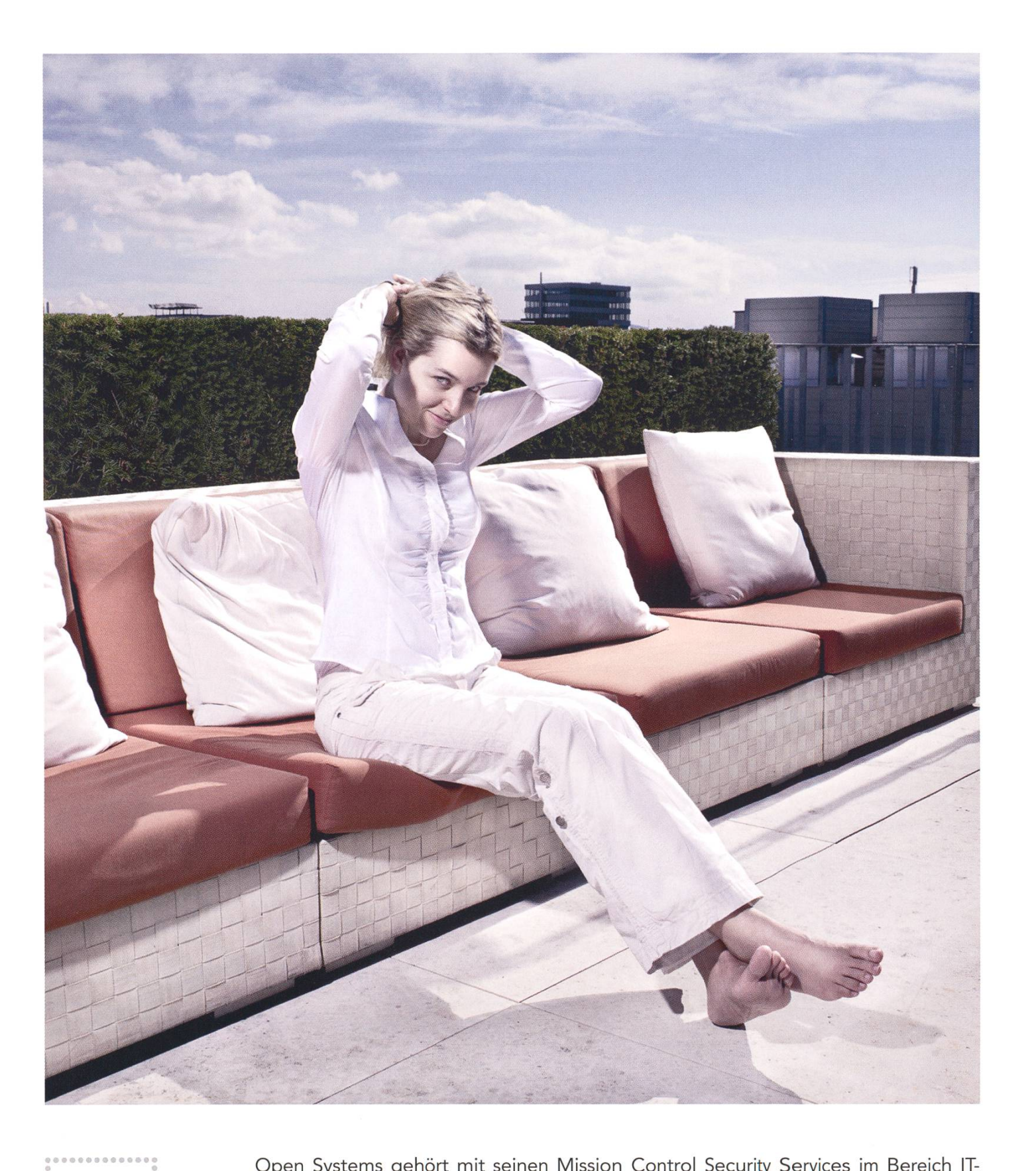

systems

Open Systems gehört mit seinen Mission Control Security Services im Bereich IT Sicherheit zu den europaweit anerkannten Anbietern. Wir arbeiten von Zürich und Sydney aus in einem dynamischen Umfeld in über 180 Ländern. Bei uns kannst Du Dein Wissen in einem jungen Team in die Praxis umsetzen und rasch Verantwortung übernehmen. Infos über Einstiegs- und Karrieremöglichkeiten sowie Videos findest Du auf unserer Website. www.open.ch

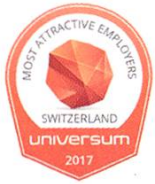

# Editorial

Liebe Leserinnen und Leser

Während ich diese Zeilen schreibe, liegen die Prüfungen noch vor mir. Während ihr diese Zeilen lest, liegen sie bereits hinter euch. Allen, die die Lernzeit im CAB verbringen, ist wohl bereits aufgefallen, dass alles ein bisschen anders ist im Vergleich zur Zeit unter dem Semester. Zum Beispiel überlaufen am chenende regelmässig die Abfalleimer. Würde man sich die Mühe machen und die Eimer durchsuchen, fände man vieles, was in anderen Ländern dort nichts zu suchen hätte. Sarah geht dem Geheimnis des fehlenden Recyclings in der Schweiz nach und Frédi liefert das Hot-or-Not der Abfalleimer Zürichs und der ETH.

Ebenfalls stellen wir euch zwei Veranstaltungen vor, deren Besuch sich dieses Semester auf jeden Fall lohnt: Die Kontaktparty, bei der es nicht darum geht, leicht Mädchen oder Jungen kennen zu lernen, sondern potentielle Arbeitgeöffnet am 3. März ihre Tore. Über Ostern verwöhnt euch die PolyLan mit bestem Gaming (den PC müsst ihr aber selber mitbringen). Nach mehreren durchgezockten Tagen seid ihr vielleicht so neben der Spur, dass euer Abbild bald auf/r/trashy steht, auch wenn ich dies niemandem wünsche.

Nun bleibt mir nur noch, euch eine erfüllende Lektüre zu wünschen, und ein Semester, das hoffentlich wesentlich besser ist als «Star Wars: The Last Jedi».

 $Cr$ Oci

Julian Croci

# Inhalt

### Trashy

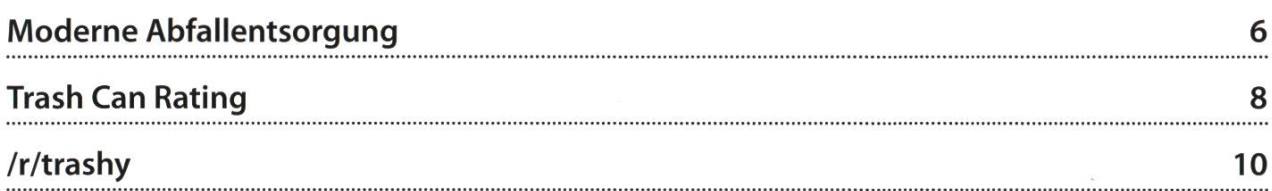

### **Offizielles**

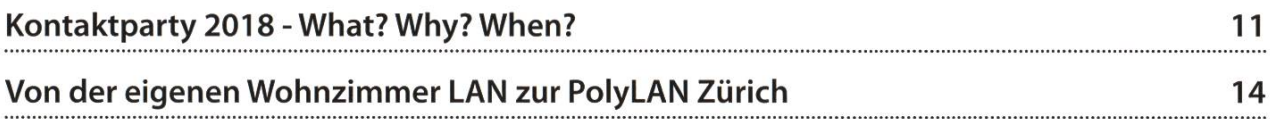

### Berichte

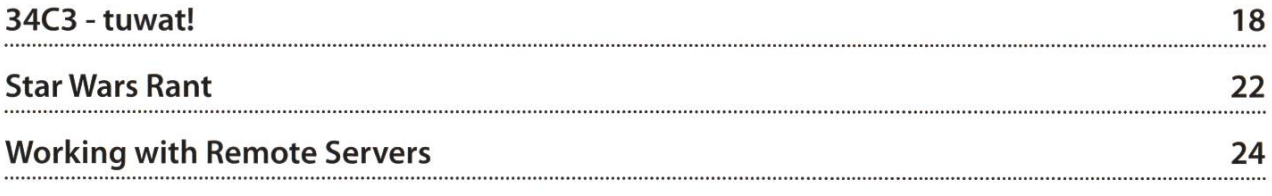

### Serien

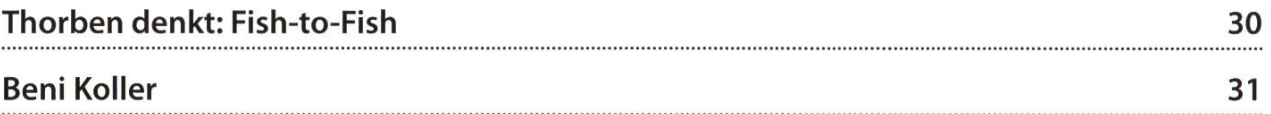

# Unsere Software bewegt die Schweiz.

Am Anfang einer neuen Software steht meist eine Geschäftsidee. In enger Zusammenarbeit mit unseren Kunden entwickeln wir diese Idee weiter und realisieren daraus eine massgeschneiderte Softwarelösung: für den Supermarkt, die Bank, die Fabrik, die Verkehrsbetriebe oder das gelenk. Als leidenschaftliche Softwareingenieure bringen wir unser Fachwissen, unsere Präzision und Kreativität in die tägliche Arbeit ein. Denn unseren Kunden wollen wir eine Arbeit abliefern, die ihnen Wettbewerbsvorteile bringt und auf die wir alle stolz sein können.

Interessiert? Bewirb dich bei Claudia Zirn, Ergon Informatik AG, jobs@ergon.ch.

Ergon Informatik AG Merkurstrasse 43 CH-8032 Zürich

smart people - smart software +41 44 268 89 00 www.ergon.ch/jobs

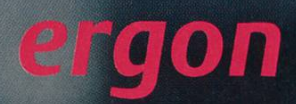

### Moderne Abfallentsorgung

#### SARAH KAMP - WÜHLT SICH DURCH ABFALL ...VERORDNUNGEN

Seit den 1970er Jahren wächst die Menge an Abfall, die wir in der Schweiz produzieren, etwa doppelt so schnell wie die Bevölkerung. Trotz der mit 721 Kilogramm (Stand 2014) sehr ssen Menge an Abfall, die bei uns pro Jahr und Kopf anfällt, stehen die Schweizer im Ruf, sehr zuverlässig und gewissenhaft zu rezyklieren (für die Nichtschweizer unter uns: recyceln - für die Nicht-anglophonen unter uns: wiederverwerten), was auch durch Zahlen bestätigt werden kann. So werden rund 83 Prozent der PET-Flaschen in der Schweiz rezykliert - und das ohne Pfand, wie in vielen anderen Ländern.

Eine Umstellung unserer Gewohnheiwürde sich trotzdem lohnen. Laut Swiss Recycling hätte eine Reduktion der menge um nur 15% einen Umweltnutzen von etwa 1000 Milliarden tungspunkten. Das ist eine grosse Zahl, die vermutlich nicht jedem etwas sagt, aber sie entspricht in etwa der jährlichen Umweltbelastung einer Stadt mit 50'000 Einwohnern.

Von den 721 Kilogramm Abfall wird jedoch nur die Hälfte rezykliert, der Rest wird verbrannt. Das liegt unter anderem daran, dass es in der Schweiz noch immer sehr unüblich ist, Kunststoff nicht einfach im Hauskehricht zu entsorgen. Momentan wird etwa 80% des Kunststoffs verbrannt, obwohl dies sehr gut wiederverwertbarer Rohstoff ist. Das Problem liegt jedoch nicht in der Bereitschaft der Bevölkerung. Laut Umfragen würden rund 89% der Einwohner in der Schweiz ihre Getränkekartons gerne zyklieren, sie wissen nur nicht, wohin damit. Allerdings sehen dies nicht alle als sinnvoll. 2017 wurde eine Studie vom Institut für Umweltund Verfahrenstechnik publiziert, die zu dem Schluss kommt, dass das Verhältnis von Kosten und Nutzen von separaten Sammlungen von Kunststoffabfällen in der Schweiz bei etwa nem Drittel der Effizienz von PET-Recycling-Systemen liegt. Der Betrieb eines solchen Systems sei sehr teuer und so entspricht der potenzielle ökologische Nutzen einer neuen Kunststoffsammlung pro Person und Jahr in etwa der Einsparung einer Autofahrt von 30 Kilometern (auch pro Person und Jahr). Die Kosten einer Entsorgung im Kehrichtsack lägen bei nur etwa 250 CHF pro Tonne, im Gegensatz zu rund 750 CHF pro Tonne für Kunststoffsammlungen.[1]

Zu einer optimistischeren Schlussfolgerung ist eine andere Studie, ebenfalls von 2017, gekommen, die im Kanton Thurgau das System der KUH-Bags untersucht hat. In diesen Säcken konnten die Einwohner einiger Testgemeinden ihre Kunststoffverpackungen entsorgen. Zum Ende des zweiten Jahres wurden rund 502 Tonnen Kunststoffabfälle gesammelt - im Vorjahr waren es erst 250 Tonnen.

→

Bis zur Publikation der Studie wurden 641 Tonnen Kunststoff verwertet, davon wurden 47% stofflich genutzt, 46% wurden energetisch was nicht unbedingt teurer wäre; der neue satz ist jedoch um einiges kundenfreundlicher. Auch an dem Beispiel sieht man die Bereitschaft

wertet und 7% gelangten entweder als Flüssigkeit in eine Abwasserreinigungsanlage oder kamen nach einem Trocknungsprozess in die Atmosphäre.

### 80% des Kunststoffs verbrannt.

Momentan wird etwa

der Kunden, mitzuarbeidenn zwei Drittel der gesammelten Getränkekartons stammen nicht von Aldi Suisse selbst.

Die Studie kommt zu dem Schluss, dass keine negativen Auswirkungen auf bestehende Sammelsysteme beobachtet werden konnten, jedoch die Einsparungen von C02-Emissionen, welche durch die Schweizer Abfallwirtschaft verursacht werden, bedeutend sind und künftig einen wichtigen Beitrag zur Reduktion solcher Emissionen leisten könnten.[2]

Aufgrund einiger solcher Einsichten gibt es seit Anfang 2016 eine veränderte, zeitgemässere Abfallverordnung. Zu den wichtigsten Punkten gehört dabei, dass der Bund neu von zenten verlangen kann, im Herstellungsprozess möglichst wenig Abfälle zu produzieren und in den trotzdem anfallenden Abfällen den Anteil belastender Stoffe möglichst klein zu halten. Die Wirtschaft ist dabei frei, ob und wie sie dabei vorgehen möchte. Der allgemeine Konder neuen Verordnung geht in Richtung erneuerbarer Ressourcen und Nutzung neu-Technologien für einen modernen Ansatz. Und tatsächlich hat beispielsweise Aldi isse seit Mitte 2016 gemeinsame Sammelstelfür Kunststoff-Hohlkörper wie Milch- und Shampoo-Flaschen und Getränkekartons, mit anschliessender Sortierung in der Schweiz. Das ist ein neuer Ansatz, denn bisher wurden diese beiden Dinge meist getrennt gesammelt,

Trotz einiger Kritik wird daran gearbeitet, das Recyclingsystem in der Schweiz auf einen dernen Standard zu bringen, wie es in anderen Ländern oft schon der Fall ist. In den nächsten Jahren wird die Umstellung jedoch wohl erst in einzelnen Kantonen oder gar Gemeinden sieren. IIIerren en de Bronne en de Bronne en de Bronne en de Bronne en de Bronne en de Bronne en de Bronne en

#### Links

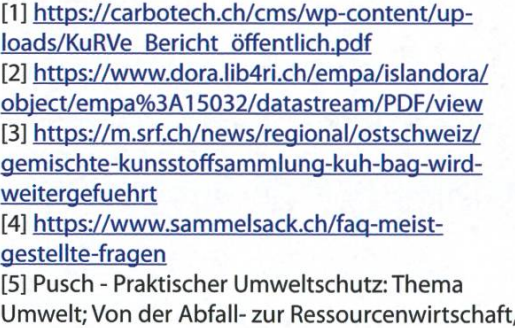

2/2017, Juni 2017

# Trash Can Rating

Trash cans come in many different forms and sizes. We will compare <sup>a</sup> few of them based on the following criteria:

#### Function

How well does the trashcan fulfill its function of collecting (and keeping) rubbish?

#### Design

How good does the trashcan look?

#### 0 level:

The average fill level of the trashcan

#### Accessibility:

How accessible is the trashcan?

#### Total:

The final ranking incorporating all previous ones.

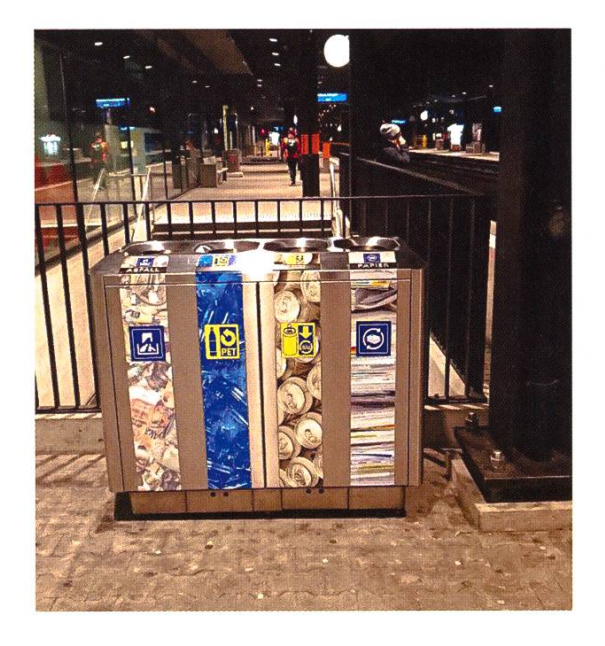

#### SBB Recycling Stations

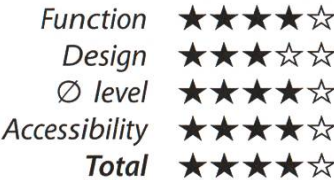

The recycling stations allow the environmentally conscious traveler to recycle their trash directly at the train station. Located in several places in every station, there is always one close to you. However, they don't feature glass containers, so you can't recycle your empty beer bottles. Sad.

#### ML-Turm-Mülleimer

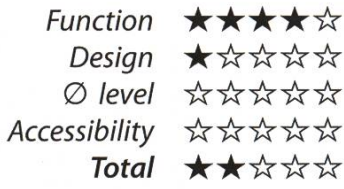

Located at the top of the ML tower, this trashwould easily be the one with the nicest view of Zurich – if only it was accessible. Sadly, after climbing countless stairs (not wheelchair-friendly in any way), one arrives at a closed door behind which the bin is cated. But even if one could access it, it is too full to actually be used.

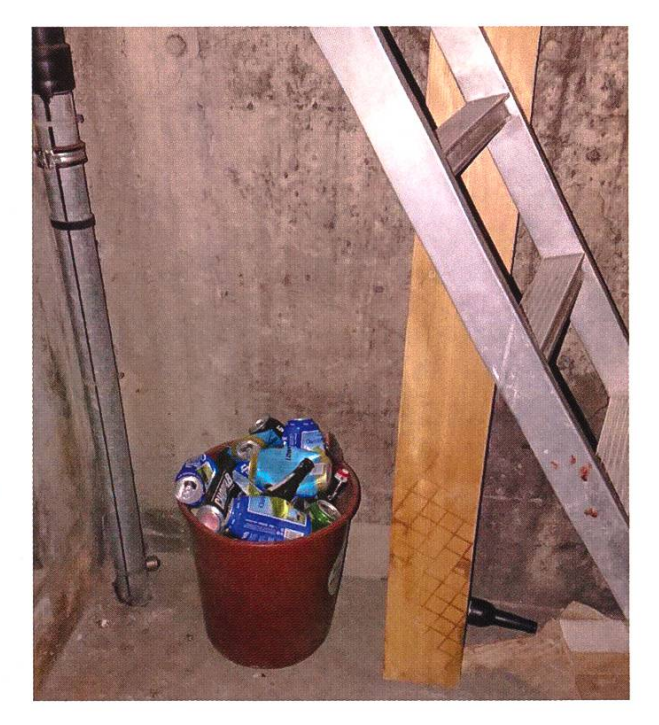

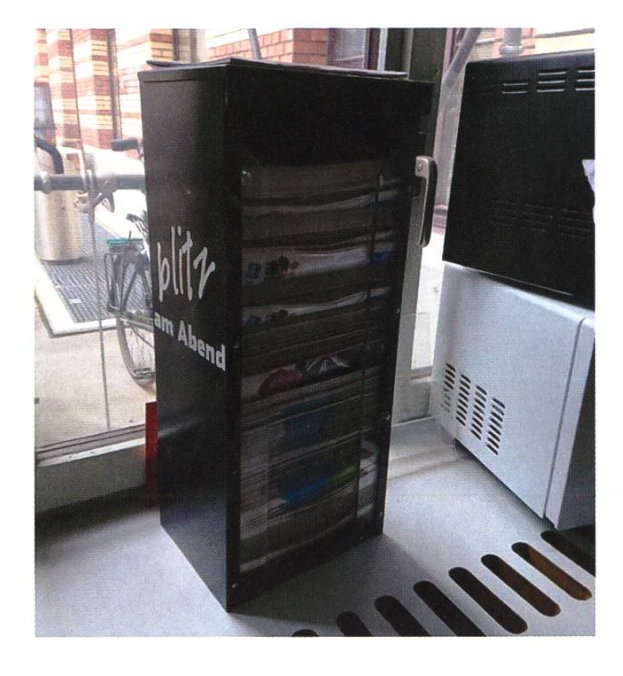

#### Bastli Container

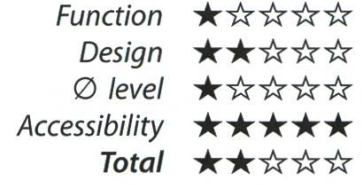

It's located in <sup>a</sup> strategically well-chosen place (next to the coffee machine), but is usually quite full and the trash falls out in front. However, as shown, it can be useful to collect paper trash since one can easily tie the paper together before bringing it to the next recycling station (located at CAB <sup>E</sup> 33).

#### HG F 7 Trash Can

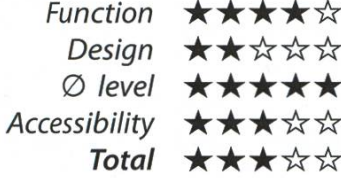

Since it is located in the corner of HG <sup>F</sup> 7, you have to throw your trash across the room to throw it away, and it might be too far away for some students. Those who manage to throw this far will find an empty bin featuring a large opening which makes it easier to hit.

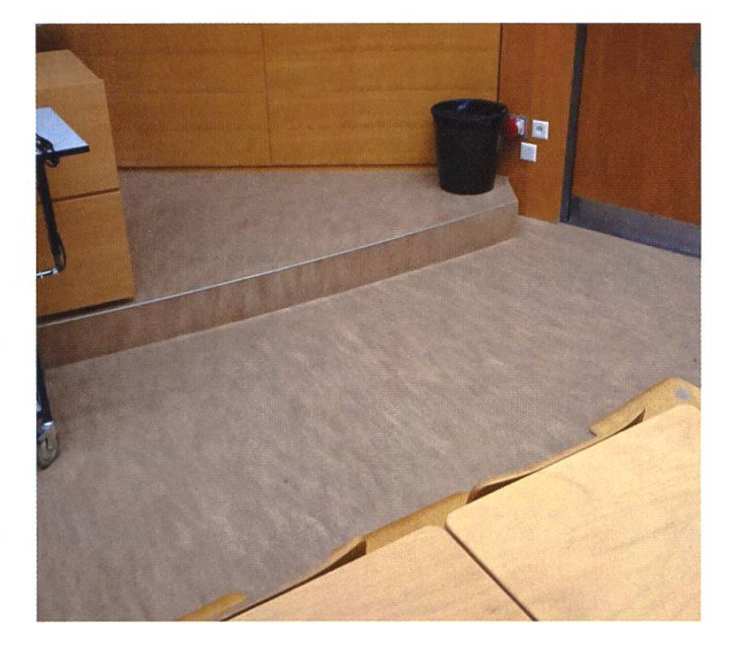

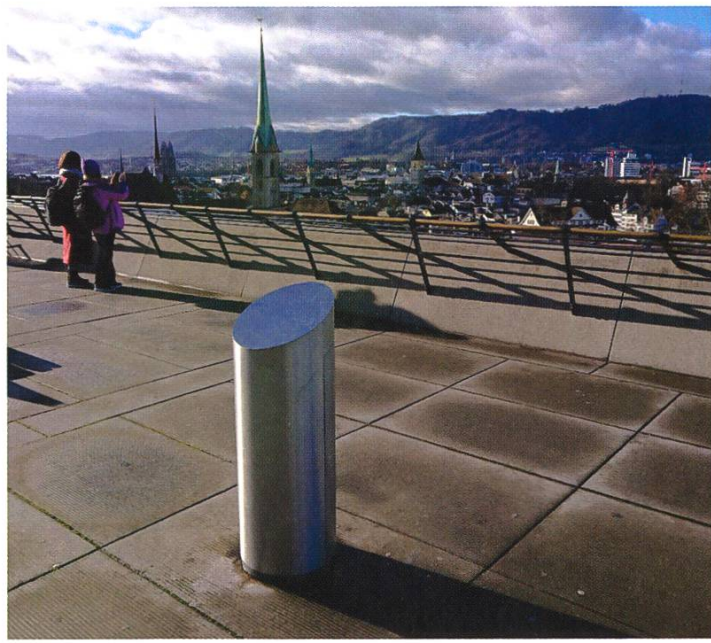

#### Polyterrasse Trash Can

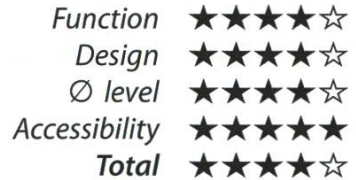

The trashcan with the nicest view of Zurich. Whether on <sup>a</sup> romantic date to overlook the sunset or on a nice summer evening enjoying a few beers with friends, this trashcan will be there to take everything you throw at it. It is quite large, but lacks a glass container for your beer bottles.

# /r/trashy

#### JULIAN CROCI - WHATTHE HELL

Viele verbringen einen Teil ihrer Freizeit und vielleicht sogar einen Teil der Vorlesungszeit auf Reddit. Letzteres ist auf dem Subreddit /r/trashy aber nicht unbedingt empfehlenswert, schliesslich soll man ja seine Mitmenschen in der Vorlesung nicht mit verstörenden Bildern von peinlichen Tattoos, hemmungslosem Drogenkonund Handwerkerdekolleté verstören. Insgesamt hält das Subreddit sein Versprechen für grosse Fremdscham. Leider sind nicht alle Posts authentisch trashy, bei einem Teil bleibt das Gefühl, es sei gestellt oder ironisch gemeint. Die Kommentare sind malerweise nicht sonderlich originell. Das Subreddit bekommt deshalb nur 6 von 10 Arschgeweihen. **In die Staatstanden en die Staats** 

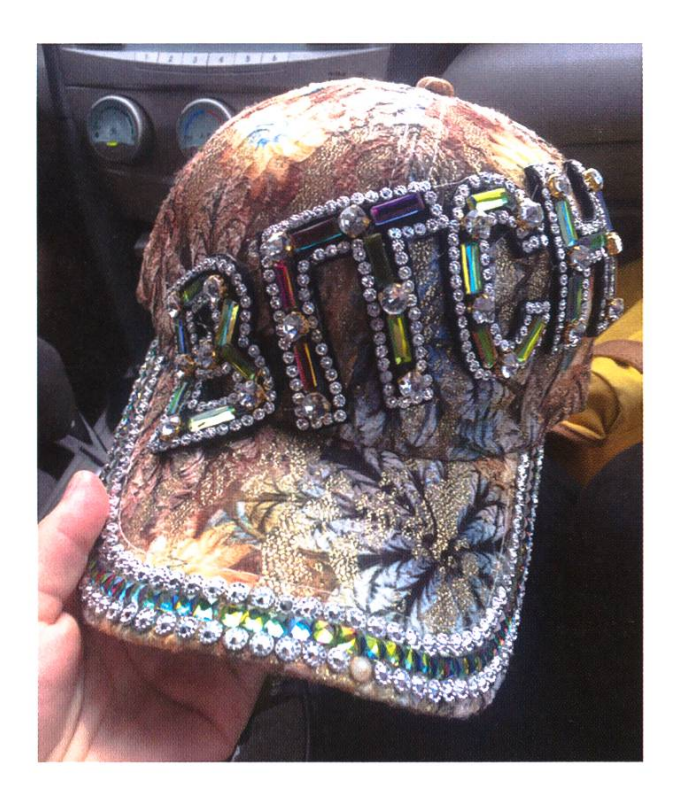

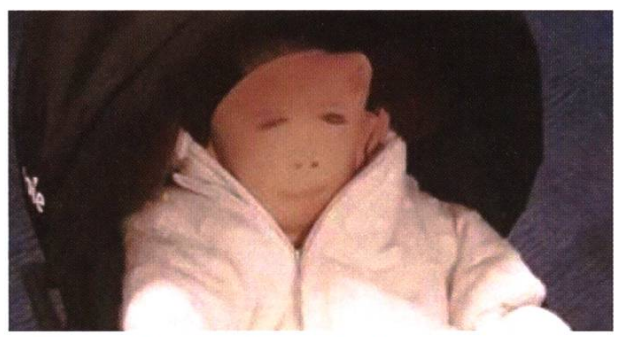

Thief makes fake baby out of bra to steal candles and sweets from bargain store

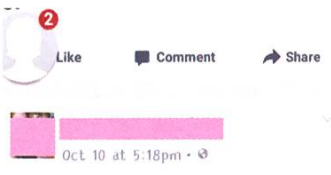

Anyone got \$1000 they wanna loan me so <sup>1</sup> can pay rent? They are giving us til Friday to pay it. Please if anyone can help it would be greatly appreciated!  $\Omega$ <sup>3</sup>

Like  $\qquad \qquad \bullet$  Share

new photos. Oct <sup>13</sup> at 3:38pm • ö Got my first tattoo today with my babies names on it

added 2

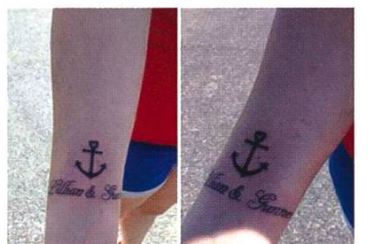

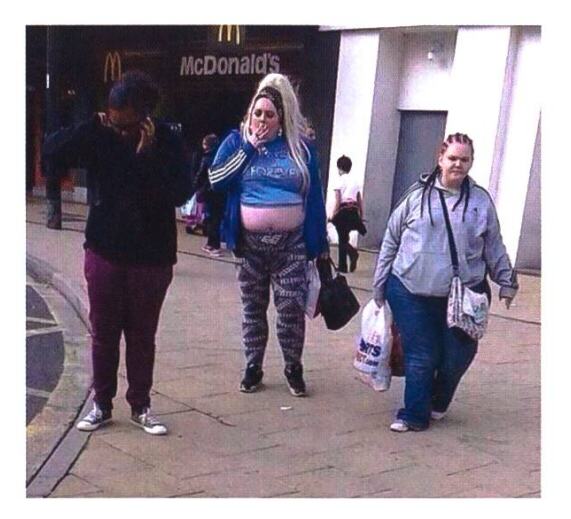

### Kontaktparty 2018 - What? Why? When?

ABHIMANYU PATEL (PRESIDENT OF THE KONTAKTPARTY COMMITTEE) LUKAS REICHART (VICE PRESIDENT OF THE KONTAKTPARTY COMMITTEE)

On Saturday, March 3rd, 2018, the Kontaktparty will commence for <sup>a</sup> 33rd time! The Kontaktparty is the largest academic IT recruiting fair in Switzerland, hosting over 100 companies, cluding many startups, who are all looking for students like you. Talk to them about potential theses, internship opportunities, full-time positions or just learn about the companies and have a lot of fun.

#### What exactly is the Kontaktparty?

As mentioned, it is the largest academic IT recruiting fair in Switzerland and the secondlargest company fair at ETH. It is organized by the Kontaktparty Committee (KPK) within VIS. Companies small and large from far (e.g. the US) and near (e.g. walking distance from ETH) come to Zurich to attend this event.

To support the local start-up community, we also have an area just for startups. For years, the KPK prides itself in keeping the Kontaktparty environment relaxed and friendly so that the students can talk freely with all the company representatives and get the best out of every interaction.

#### Why should you attend?

We, as ETH computer science students, are very sought out in every industry, which means that no matter what your interests are, chances are high a company is working with or on something you're interested in as well. Even if you just started studying computer science last summer, you should swing by and get <sup>a</sup> feel of

the market and maybe even talk to a few panies. It helps knowing what different companies do to get an overview of what kinds of jobs are even out there. Having information about application deadlines and interview processes ensures that you can prepare yourself early enough and know what to expect.

If you are about to finish your Bachelor's or Master's studies, you might be looking for <sup>a</sup> thesis, an internship or <sup>a</sup> full-time position. How often do you get to talk to this many companies in <sup>a</sup> day? Most companies indicate what they offer and what fields their primary focus is in this enables you to focus on the companies that fit your profile! In addition to the Kontaktparty, the Kontaktparty Committee also organizes awesome side events. In the two weeks leading up the Kontaktparty, we organize CV checks, terview training, and company fair preparation seminars.

On the day of the Kontaktparty, you can also get your CV checked, have <sup>a</sup> professional photo taken, take part in mock interviews or just chill

→

Of course, all of this is completely free and most take that into consideration. of it does not require any registration! Most students also leave with more things than they <sup>I</sup> hope we piqued your interest and look forward come with ;) come with ; come with ; to seeing you at the #KP18!

2018 from 11am to 5pm.

The fairgrounds consist of the Polymensa, stein and Zweistein; all companies will be located in these three cafeterias.

Furthermore, side events such as the CV check, CV photoshoot, and mock interviews will be held in the Alumni Pavillon (GEP); there will be <sup>a</sup> tent with <sup>a</sup> lounge in front of it for students to eat something, chill and take <sup>a</sup> breather. We will have quite a few interesting talks and panels prior to the event - make sure to check your emails for information on those! You can also find all the information regarding the companies and events in our fair guide which you can pick up in the VIS office / student lounge.

#### Can <sup>I</sup> do anything to help?

Yes, gladly! As usual, we require a lot of volunteers to help us out a day before the fair as well as on the day itself. If you are interested in helping us make this event a grand success for everyone, just write us an email at helfer@ kontaktparty.ethz.ch with your name, phone number and availability (Friday, March 2nd from 7:30pm onwards or Saturday, March 3rd). If you are thinking about joining the committee in the coming year and would like to take over more

out in our tent and take a break when needed. responsibility, do mention that as well so we can

When and where is it? Contact us under info@kontaktparty.ethz.ch if The Kontaktparty will be held on March 3rd, you have any questions.

> 33rd VIS Kontaktparty Saturday, 03.03.2018 11am - 5pm

#### Companies

Polymensa, Einstein, Zweistein at ETH Zürich (Zentrum)

#### Side Events

#### 21.02.2018

- CV Check\*
- CV Photos\*

#### 22.02.2018

• Job fair preparation seminar (by ETH Career Center)

#### 27.02.2018

• Interview training seminar (by ETH Career Center)

#### 28.02.2018

• Career paths in computer science (presented by ETH graduates)

#### 03.03.2018

- Mock interviews\*
- CV check
- CV photos

Detailed information will be published on the VIS website and sent to you by email.

\*; requires prior registration (watch out for emails)

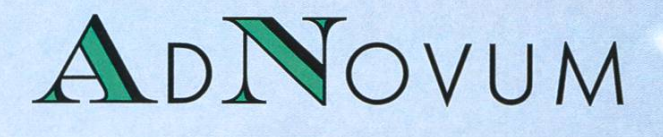

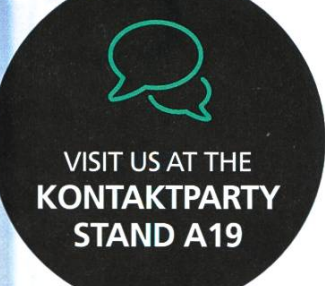

# Engineer your future.

adnovum.ch/jobs

High-End Software & Security Engineering

in  $\times$  f

### Von der eigenen Wohnzimmer LAN zur PolyLAN Zürich

#### JAN URECH -VERMISST DAS EINFACHE LAN-LEBEN, ALS GAMES NOCH OFFLINE LIEFEN

Ich hätte mir als 14-Jähriger nie erträumen können, eine LAN-Party für 240 Teilnehmer zu ganisieren. Doch jetzt kommt die nächste PolyLAN immer näher und wir vom GECo können es kaum erwarten. Wie eine trashy GeburtstagsLAN zur PolyLAN wurde und ein Blick in die Zunkunft von eSport an der ETH.

Mit meiner Faszination fürs Gamen kam schon von Anfang an ein grosses Interesse mit Anderen und gegen Andere zu spielen. Zuerst habe ich Tage mit meinem Schulkollegen vor meiner Playstation 2 verbracht. Doch schon bald wuchs mein Interesse an Computern und den dazugehörigen Spielen. Mein erster PC, den ich aus dem Keller von Verwandten rettete, gab leider schon nach einem Monat den Geist auf. Doch ich war bereits so angefressen, dass ich mir kurz darauf einen eigenen PC kaufte. Natürlich konnten meine Kollegengruppe und ich es kaum erwarten, die so neu erschlosse-Games zusammen zu spielen. Zu meinem Geburtstag veranstaltete ich dann die erste LAN in unserem Wohnzimmer. Da wir zwischen 14 und 15 Jahre alt waren, spielten wir vor allem Digital Paintball und Warcraft 3. Das Konzept stiess auf so grosse Begeisterung, dass ich die nächsten sechs Geburtstage jeweils mit einer LAN feierte. Nach den ersten zwei LANs konnwir jedoch schon nicht mehr ein ganzes Jahr warten, also organisierte ich regelmässig eine zweite LAN, die um ein halbes Jahr verschoben stattfand. Doch als wir 10 Teilnehmer erreicht hatten, stiess ich auf ein Problem, das mir damals unlösbar schien. Ich hatte, um genug LAN-Steckplätze zu haben, den Router von unserem Haus mit einem weiteren Router ergänzt. Dies natürlich ohne irgendwelche Konfiguration. So hatten wir zwei DHCP-Server in einem Netz, was dann unser Netz in zwei kleinere unterteilt hat. Mit der Zeit konnte ich mein Wissen bezüglich Netzwerken genügend erweitern, um kleinere LANs ohne Probleme veranstalten zu können.

Zu dieser Zeit habe ich auch zum ersten Mal eine öffentliche LAN besucht. Die Erenya-LAN, damals eine der grössten LANs der Schweiz, fand jährlich bei mir im Dorf (Worb bei Bern) statt. Wir traten in verschiedensten Turnieren an, waren aber den Gegnern weit unterlegen. Trotzdem war die LAN ein grossartiges Erlebda man Leute mit ähnlichen Interessen traf und sich über Themen von PC Hardware bis Sammelkartenspielen austauschen konnte. LANs wurden zu den Highlights meiner Zeit im Gymnasium und später im Militär. Die Parties habe ich mit einem wilden Mix von Freunden besucht. Vom Sandkastenfreund bis zu Kollegen, die ich in einem Match im Internet kennengelernt und dann an einer LAN zum ersten Mal getroffen habe. Letztere treten noch heute als Team Venninagate an der PolyLAN an.

In meinem ersten Jahr an der ETH habe ich natürlich an der VIS-LAN teilgenommen. Dort habe ich mit Mitstudenten und einigen Leuten vom SwissSMP ein grandioses Wochenende bracht. An der LAN habe ich an verschiedenen Ecken enthusiastisch mitgeholfen. Mein Interesse am Organisieren von LANs war erneut geweckt, so meldete ich mich bei Christopher Sigfür zukünftige Events. Im Sommer hat mich Chris dann auf die Gründung des "Gaming and Entertainment Committee", kurz GECo, angesprochen. Ich habe ohne zu zögern den Posten als Vize übernommen, weil ich viel Erfahrung im Organisieren von LANs hatte. So startete das Projekt PolyLAN Zurich 2017. Wir suchten nach weiteren Vorstandsmitgliedern und konnten bei der Gründungssitzung im September schon den gesamten Vorstand besetzen. Die Planung der PolyLAN 17 begann.

Die Vorbereitungen starteten ziemlich chaotisch, schliesslich waren wir praktische alle Neulinge in der Organisation eines Grossevents, und Teamkoordination war für mich eine neue Herausforderung. Trotzdem konnten wir als Team Dinge vollbringen, von denen ich alleine nur hätte träumen können. So hatten wir zum Beispiel schon für die Anmeldung eine eigene Website, die durch Nutzerregistrierung, Sitzplan und Turnierverwaltung unser Leben und das der Teilnehmer leichter machte.

An Ostern war es dann soweit. Wir konnten endlich alles Geplante umsetzen. Das HXE hat sich als sehr guten Austragungsort hervorgetan. Im Lochness konnten sich unsere Besucher mit ein bisschen Distanz zum Geschehen beim Essen und Trinken erholen und austauschen. Die FinaderTurniere wurden im Lochness übertragen und wurden dem interessierten Publikum von verschiedenen engagierten Kommentatoren präsentiert.

Auf Seite Infrastruktur gab es keinen Stromausfall bei den Tischen, doch leider war ein Verteilerswitch aus Versehen am falschen Stromnetz angeschlossen. Natürlich hält die Küchensicherung nicht eine Kaffeemaschine, einen Wasserkocher, einen Sandwichmaker, eine Mikrowelle und einen FiberSwitch aus. So hatten wir nen kurzen Netzwerkausfall, der innert Minubehoben werden konnte und auch der Einzige blieb. Allgemein war ich mit der LAN

Meine erste LAN im Jugendhaus Worb war wegen eines Kälteeinbruchs von Jacken und Schlafsäcken geprägt.

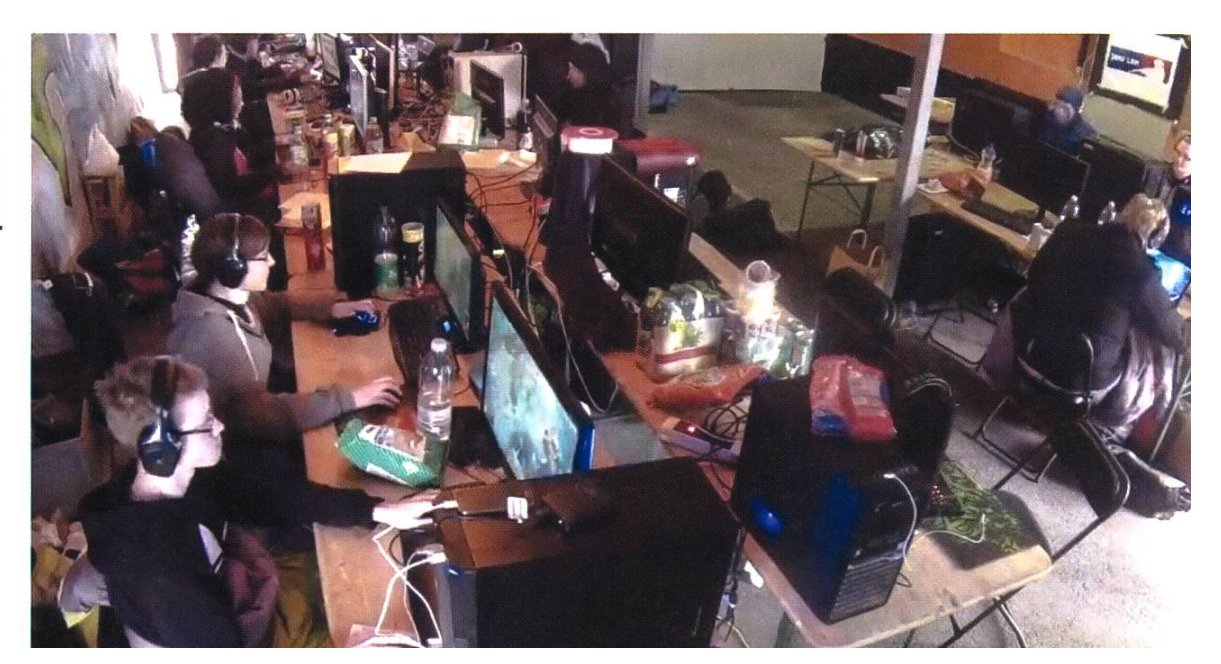

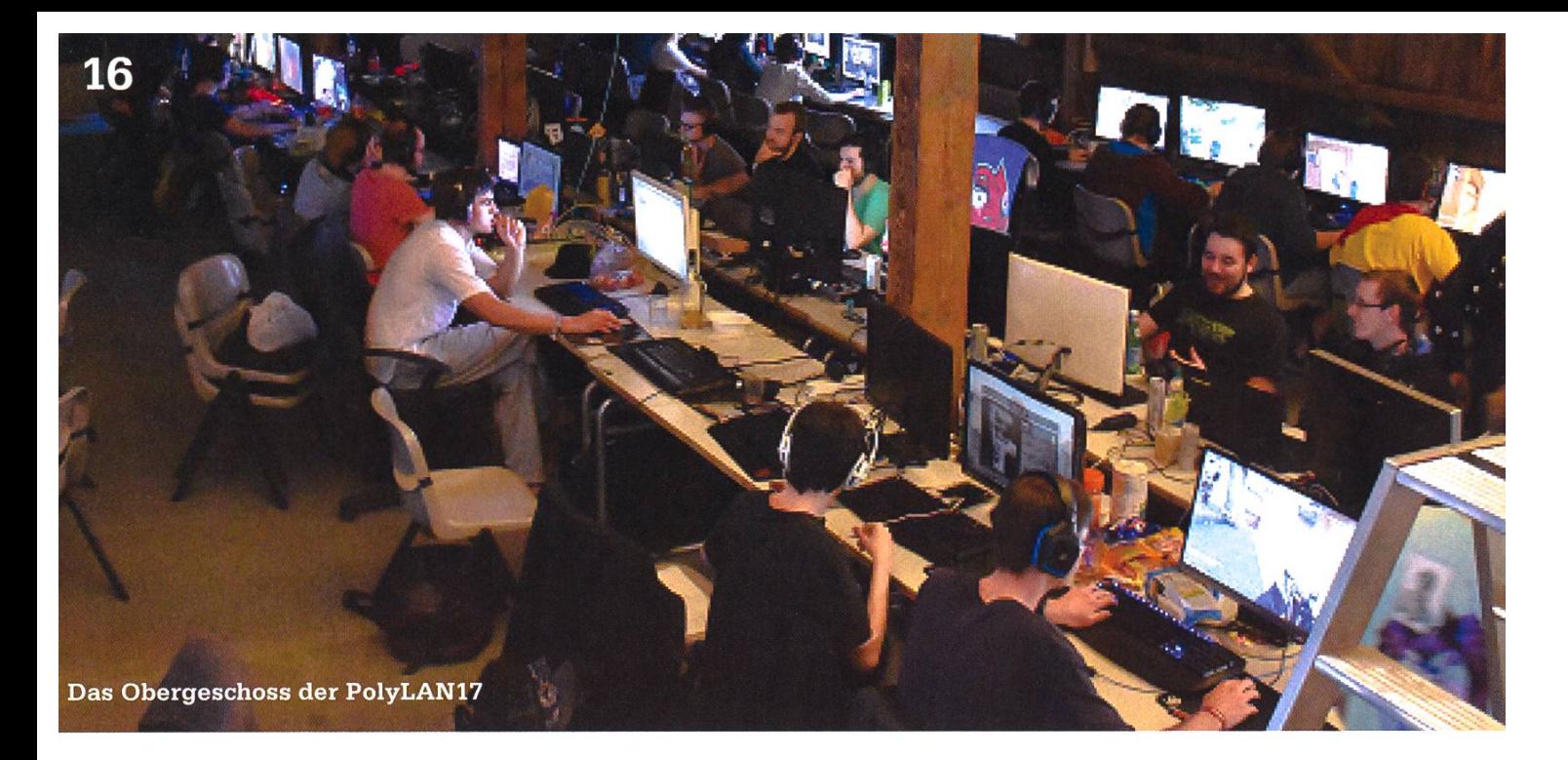

sehr zufrieden. Die Stimmung an der LAN war freundlich, entspannt und alle Turniere verliefen reibungslos.

Schon die VIS-LAN lief ohne nennenswerte technische Probleme ab, was für LANparties sehr ungewöhnlich ist. Eine LAN steht und fällt mit der Technik. Es ist jedoch schwerer als man denkt, für ein Wochenende ein stabiles Netzwerk klusive Anbindung ans Internet aufrechtzuerhalten. Ich habe in meiner Zeit an öffentlichen LANs schon alle möglichen Pannen erlebt, wie Lags (http://bit.do/lagMov), Tage ohne Internet und sogar ganze Wochenende geplagt von ständigen Netzwerkausfällen.

Meist funktioniert nur die Verbindung ins Internet nicht, doch wäre das vor fünf Jahren noch halb so schlimm gewesen, so läuft heute ohne das Web nichts mehr. Von den Spielen in unseren Turnieren laufen gerade noch Dota2, Counter-Strike und Age of Empires offline. Bei Overwatch, Hearthstone und League of Legends sind wir von einer stabilen Internetanbindung abhängig. Dazu kommt, dass die Games kein Recovery-/Backup-System haben. Verliert man also mitten im Match die Verbindung, muss der ganze Match wiederholt werden, wobei natürlich der vorherige Spielstand verloren geht. Deshalb versuchen wir durch gute Vorbereitung und Redundanz des Setups dies zu verhindern.

Neben der LAN startet gerade ein weiteres jekt. Der ASVZ hat Interesse an eSport gezeigt, weshalb wir nun erste Teams formen. An der LAN im Frühling füllen wir dann einen Spielerpool mit Interessierten für weitere Teams. Mein Ziel wären Teams nicht nur an der ETH, sondern an verschiedensten Hochschulen in der Schweiz aufzubauen. Mein Traum wäre es, eine zu den UniTeams passende UniLiga mit Finale an der PolyLAN durchzuführen. Wer weiss, vielleicht kann man ja bald League of Legends beim ASVZ trainieren...

Du warst selbst noch nie an einer LAN? Du denkst, du seist nicht genug versiert in Games? An Ostern ist es wieder so weit, komm doch fach bei uns im HXE vorbei. Ein Platz kostet für die ersten Hundert VISIer nur 25Fr.

Anmeldung: https://geco.ethz.ch

### "Unsere Softwarelösungen setzen neue Standards in der Sensorik."

**Eduard Rudi, Software Engineer** 

"Become part of the Sensirion success story". Wollen Sie Ihrer Karriere den entscheidenden Kick geben und sich neuen Herausforderung stellen? Dann heissen wir Sie herzlich willkommen bei Sensirion.

Sensirion steht für Hightech, Innovation und Spitzenleistungen. Wir sind der international führende Hersteller von hochwertigen Sensor- und Softwarelösungen zur Messung und Steuerung von Feuchte, Gas- und Flüssigkeitsdurchflüssen. Unsere Sensoren werden weltweit millionenfach in

der Automobilindustrie, der Medizintechnik und der Konsumgüterindustrie eingesetzt und tragen zur stetigen Verbesserung von Gesundheit, Komfort und Energieeffizienz bei. Mit unserer Sensorik fern wir damit einen aktiven Beitrag an eine smarte und moderne Welt.

Schreiben Sie Ihre eigenen Kapitel der Sensirion ErfolgsgeschichteundübernehmenSieVerantwortung in internationalen Projekten. Stimmen Sie sich auf www.sensirion.com/jobs auf eine vielversprechende Zukunft ein.

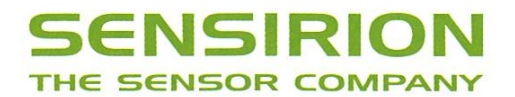

# 34C3 - tuwat!

#### ZENO KOLLER -TUT WAT BY WRITING THIS ARTICLE

Between Christmas and New Year's Eve, me and some other ETH students attended the 34th Chaos Communication Congress (34C3) in Leipzig. This article contains some of my observations at the event, and some tips in case you want to attend next year's congress and a list of recommended talks with recordings.

#### What is the 34C3?

To quote the 34C3 wiki [1]:

The 34th Chaos Communication Congress (34C3) is an annual four-day conference [organized by the Chaos Computer Club] on technology, society and utopia. The Congress offers lectures and workshops and various events on <sup>a</sup> multitude of topics including (but not limited to) information technology and generally <sup>a</sup> critical-creative attitude towards technology and the cussion about the effects of technological advances on society.

This description is fairly accurate, but to understand the awesomeness of a Chaos Communication Congress (CCC / C3 in short), one has to be there. It's <sup>a</sup> sensory overflow of colorful people (not only neckbeards), thought-provoking to mindblowing talks with breadcrumbs of small but awesome stuff sprinkled in between.

This year's congress was held at the Congress Center Leipzig (Leipziger Messe) - <sup>a</sup> totally new venue. Before, it took place in Hamburg for five consecutive years. Having also attended last year's congress, <sup>I</sup> was not sure what to expect: CCH, the Hamburg venue, provided an almost perfect experience: Comfortable lecture halls,

organizators and audience that knew the ins and outs of the venue like the back of their hands. How would it be in Leipzig? Before the event, rumor had it that Messe Leipzig would have not industrial rather than lecture halls, long walking distances were to be expected, and the main building, <sup>a</sup> greenhouse-shaped glass condom, would be a study of bad acoustics and heating design with the charm of a railway station. It did not turn out to be that bad. Okay, the lecture halls could have been <sup>a</sup> bit more cozy, but the long walking distances provided welcome exercise between hour-long sitting. The most movement-resistant of nerds coped with kickboards, skateboards and various electrical personal transport devices. The large and open spaces spread the mass of people much thinner (also, due to the first-time use of the venue, fewer tickets were sold than before).

#### What can you do at the 34C3?

The backbone of today's congress are four concurrent tracks with talks. (Re-)Livestreaming is available, so if there are no seats left, you're not out of luck. This way, you could also join the congress from the comforts of your sofa, but then you'd miss out on all the action. In addition to the main tracks, selforganized sessions and workshops cover various topics like communism, parenting or latin.

→

That is not all. A lot of floor space is dedicated to like-minded groups to join forces in so-called assemblies. Many of them are meetups of \$TECHNOLOGY users, but political groups like the Digitale Gesellschaft or creative ones like the Sendezentrum (for podcasts) are also present. Or, the Coffee Nerds, who let you prepare a coffee from freshly ground beans. In the Hackcenter, you'll find art installations, 3D printers, the Kidspace with its huge ball pit, and the food hacking base, where <sup>I</sup> attended cheese and der tastings and helped bottle probiotic drinks.

Of course, there are also parties. It is said that some famous DJs who like the vibe do sets anonymously, just because they like the vibe.

#### How does it even work?

The congress is entirely funded by ticket sales and has no corporate sponsors [2]. How can an event with more than 10k people work? Usually, congress centers employ staff to route people flows, sell tickets and, most importantly, provide Internet access. This costs a lot of money. The CCC, however, only rents the bare building and does almost all the work on its own, from organization to teardown. At the event itself, about three thousand so-called Angels do volunteer work. They are congress visitors who paid for <sup>a</sup> ticket!

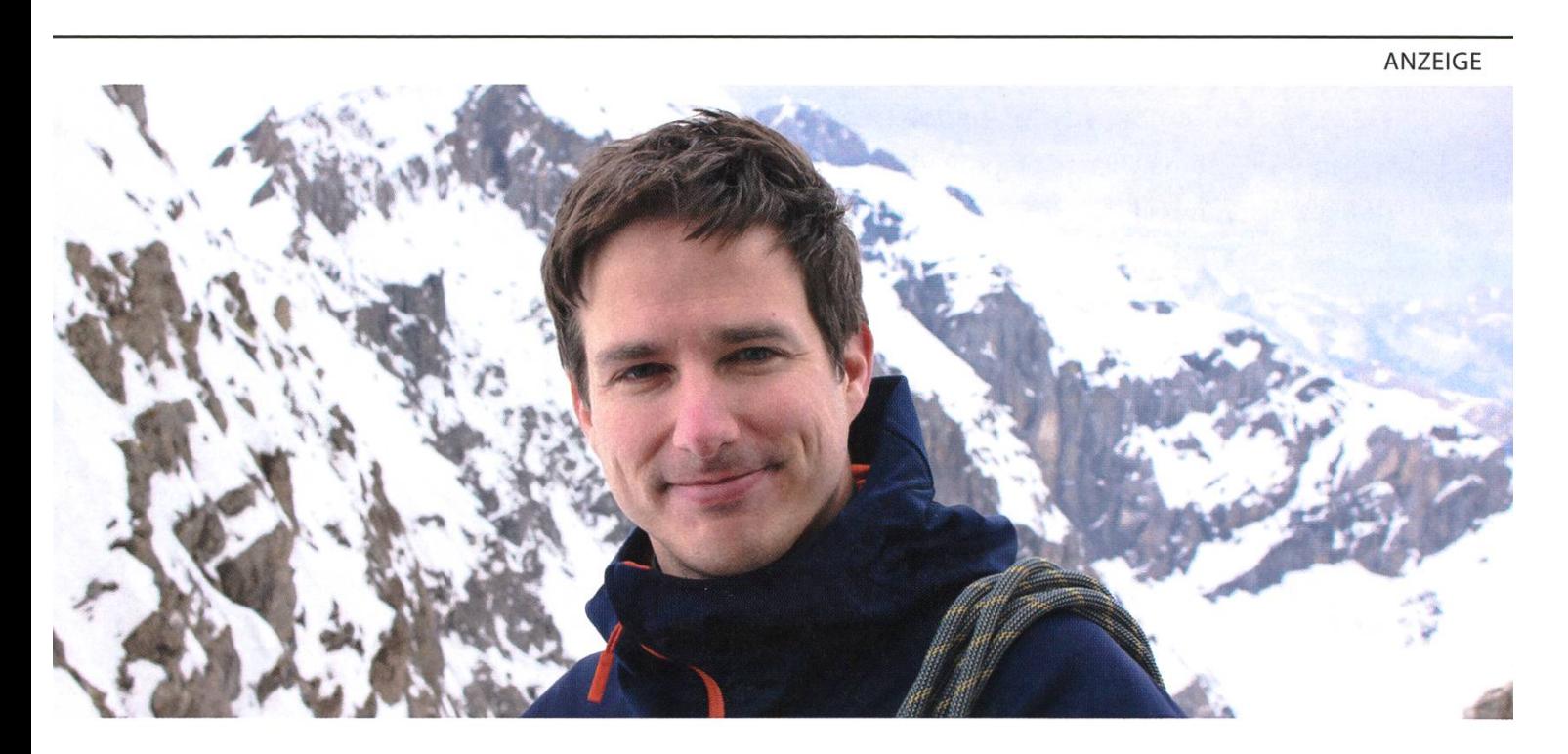

Matthias Hobi liebt es, in der Freizeit steil aufzusteigen, besonders gerne aufs Zinalrothorn (4221 m.ü.M.) im Wallis. Als Software-Entwickler bei BSI in Zürich (408 m.ü.M.) liebt er hingegen die flachen Hierarchien. Die sind bei BSI nicht nur Blabla, sondern gelebte Realität mit echten Vorteilen: 360°-Blick statt Teilprojekte, direkter Kundenkontakt, Beteiligung am Unternehmen und vieles mehr.

Erfahre mehr über dein zukünftiges Team: www.bsi-software.com/kollegen

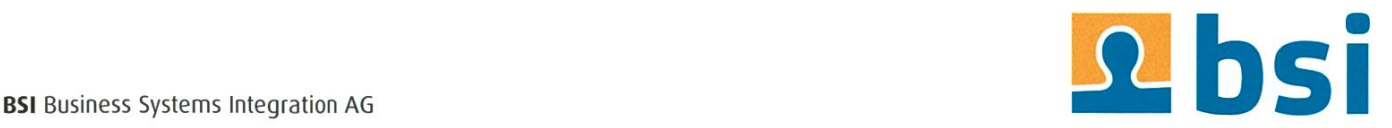

Speaking of Internet access: At the C3, you won't need to access the watered-down congress center connection. The C3's connection is <sup>a</sup> fiber-optic firehose: <sup>a</sup> 400-gigabit/s uplink [3] that the attendees did not manage to saturate. Being directly connected to the internet means that there will be <sup>a</sup> lot of shady activity like port scanning, not like at home, where your service provider might protect you. Better patch your devices. Considering the size of the event, wireless network access is second to none. Some locals I've met who also attended Leipziger chmesse were quite baffled at that: At regular events, the Wi-Fi would usually not work in the weirdly-shaped building.

#### Tips for attendees

If you've never been to congress but want to go, here are some tips that might make your life easier. By the start the start of autumn semester, convince some friends to go with you for sharing accommodation [4]. Try to find <sup>a</sup> room

from the 26th till the 30 of December minimum. Then, around October, starts checking the CCC event blog [5] for announcements of ticket sales dates. Set an alarm for these dates and have your laptop ready (it's like reserving <sup>a</sup> spot for some of the more popular VIS events!). Tickets are limited and sell out fast.

A few days before the event, think about security. If you want to bring your laptop to the event, create <sup>a</sup> backup and lock down the OS (install <sup>a</sup> firewall and patches, disable remote access, etc....). Bonus: When you get back home, reinstall from said backup. Consider not bringing your laptop at all to save you the hassle. There will be enough interesting stuff at the event, even without the hacking. For example teering: You can sign up to become an Angel before or at the event.

#### Recommended Talks

This is <sup>a</sup> collection of talks I've seen and can recommend. Favorites are starred. <sup>I</sup> only watched <sup>a</sup> fraction of the talks, so make sure to also skim the complete "Fahrplan" [6] if you're interested. Talks are either in English or German but the recordings come with translations and subtitles. To access the recordings, visit https://media.ccc.de/ and search for the title.

#### Day 1

Dude, you broke the future - A rant on the 21st century Gamified Control? - How China gamifies citizenship with the Social Credit System Unleash your smart home devices: Vacuum Cleaning Robot Hacking - Better not buy used vacuum cleaning robots. This is why Der PC-Wahl-Hack - CCC's analysis of the German voting software "PC-Wahl" which is so loaded with vulnerabilities that it almost seems satirical

- ★ Social Cooling big data's unintended side effects In a reputation economy, users will engage in self-censorship
- $\star$  Quality Land Is it a reading? Is it a performance? This dystopia is a lot of fun for sure Die fabelhafte Welt des Mobilebankings -Two-factor what?

Apollo Guidance Computer - If you ever wondered what computer architecture it takes to land on the moon, here you go

#### Day 2

Social Bots, Fake News und Filterblasen - Research on Twitter that visualizes filter bubbles and challenges the existence of effective bot accounts

 $\star$  May contain dtraces of FreeBSD - Debugging your kernel? Dtrace makes it possible The Snowden Refugees under Surveillance in Hong Kong - The heartbreaking story of how the people who provided refuge to Edward Snowden are being persecuted by Hong Kong government How to drift with any car - Two french dudes hacking their relatives' cars - to play video games? Growing Up Software Development - A plea for a more sustainable approach to teaching programming

#### Day 3

Coming Soon: Machine-Checked Mathematical Proofs in Everyday Software - Let's envision <sup>a</sup> future where debugging is <sup>a</sup> thing of the past

 $\star$  cryptocurrencies, smart contracts, etc - The current state of coins

#### Day 4

library operating systems - Unikernels in OCaml

The Internet in Cuba: A Story of Community Resilience - Internet restrictions in Cuba and how locals deal with them Ü

Links

- [1] https://events.ccc.de/congress/2017
- [2] Internet access, video and network equipment are sponsored by several companies.
- [3] https://twitter.com/momorientes/status/944837541198483456
- [4] If nobody wants to come, ask in the VIS RocketChat.

[5] https://events.ccc.de/

[6] https://fahrplan.events.ccc.de

# Star Wars Rant

JULIAN CROCI - HAT DEN NEUEN STAR WARS TROTZDEM ZWEIMAL IM KINO GESEHEN

«Star Wars: The Last Jedi» hat auf Rotten Tomatoes einen Kritiker-Score von 90%, aber nur einen Publikumsscore von 50%. Dies völlig gerechtfertigt, denn Disney lieferte einen flächlichen Star-Wars-Film ab, der zu wenig Story bietet und seine Schwächen mit Gags à la Minions kaschiert.

Die Figur, die unter allen jemals erfundenen fiktiven Charakteren wohl auf die meiste Ablehnung stösst, ist Jar-Jar Binks aus den Star-Wars-Prequels. Was verständlich ist, schliesslich labert er, als ob er einen Eisenstab durch sein zentrum bekommen hätte, und setzt mit seinem Gesichtsgehänge den Schlusspunkt hinter grosse CGI-Sünden im ersten Prequel. Nichtsdestotrotz hatte er in der Geschichte einen Zweck. Er

steht für die Vielfältigkeit innerhalb der Republik und ermöglicht es Qui-Gon Jinn und Obi-Wan Kenobi, zur Hauptstadt Naboos zu gelangen (oder so).

Den ganzen Disney-Mist hätte man sich aber getrost sparen können.

Apropos Chewbacca: In «Star Wars: The Force Awakens» stirbt Han Solo, der Partner von Chewie. Anstatt den Charakter Chewbacca weiterzubehandeln und dem Geschehen entsprechend zu entwickeln, wird dieser nun einfach irgendwas in der Story. Man hätte ihn weglassen können und nie zu zeigen gebraucht, es hätte keinen Unterschied gemacht.

> Ebenfalls bezeichnend ist, dass nicht-menschliche Charaktere praktisch irrelevant sind. Chewbacca ist wohl das beste Beispiel, aber auch sonst fällt das Problem auf. Hatten die bisherigen Filme bis jetzt immer auch eine für den

Plot wichtige nicht-menschliche Figur, sieht es diesmal anders aus. Obwohl der Film der stärkste ist, was soziale und gesellschaftliche Themen angeht und dabei sogar die Sklavenproblematik des ersten Prequelteiles überflügelt, führen sich Menschen wie die Herrscher des Universums auf. Im Kontext der Geschichte ist es doch fragwürdig, warum die Rebellion praktisch nur aus Menschen besteht.

Insgesamt scheint «The Last Jedi» zu gleichen Teilen von Rian Johnson (Regie und Drehbuch) und Disneys PR-Abteilung zu stammen. Die ry-Ansätze sind gut, auch wenn sie wie schon

Im Gegensatz dazu haben wir in «The Last Jedi» irgendwelche komischen Figuren, die die Hüter des Erbes der Jedi sein sollen. Sie haben weder einen Dialog noch irgendeine Bedeutung für die Hauptstory. Ihr einziger Zweck scheint zu sein, dass man auf ihre Kosten billige Slapstick-Stunts durchführen kann.

Oder die komischen Vogeldinger, mit Glubschaugen in bester Disney-Manier. Einzige Rolle: vorhersehbare Witze über gefressene Vorfahren und neue Sidekicks für Chewbacca.

 $\rightarrow$ 

bei «The Force Awakens» auf eine unangeneh-Art die Handlung der Original-Trilogie referenzieren. Den ganzen Disney-Mist hätte man sich aber getrost sparen können.

PS: VIS geht ins Kino um Star Wars zu schauen: Best Event ever 11/10 PPS: Don't even get me started on Princess Leia's Superwoman stunt

#### Bildnachweis dieser Ausgabe

Cover: persson1113, /r/trashy S. 8: reddit.com/r/trashy Rest: © VIS oder durch Autoren zur Verfügung gestellt

#### ANZEIGE

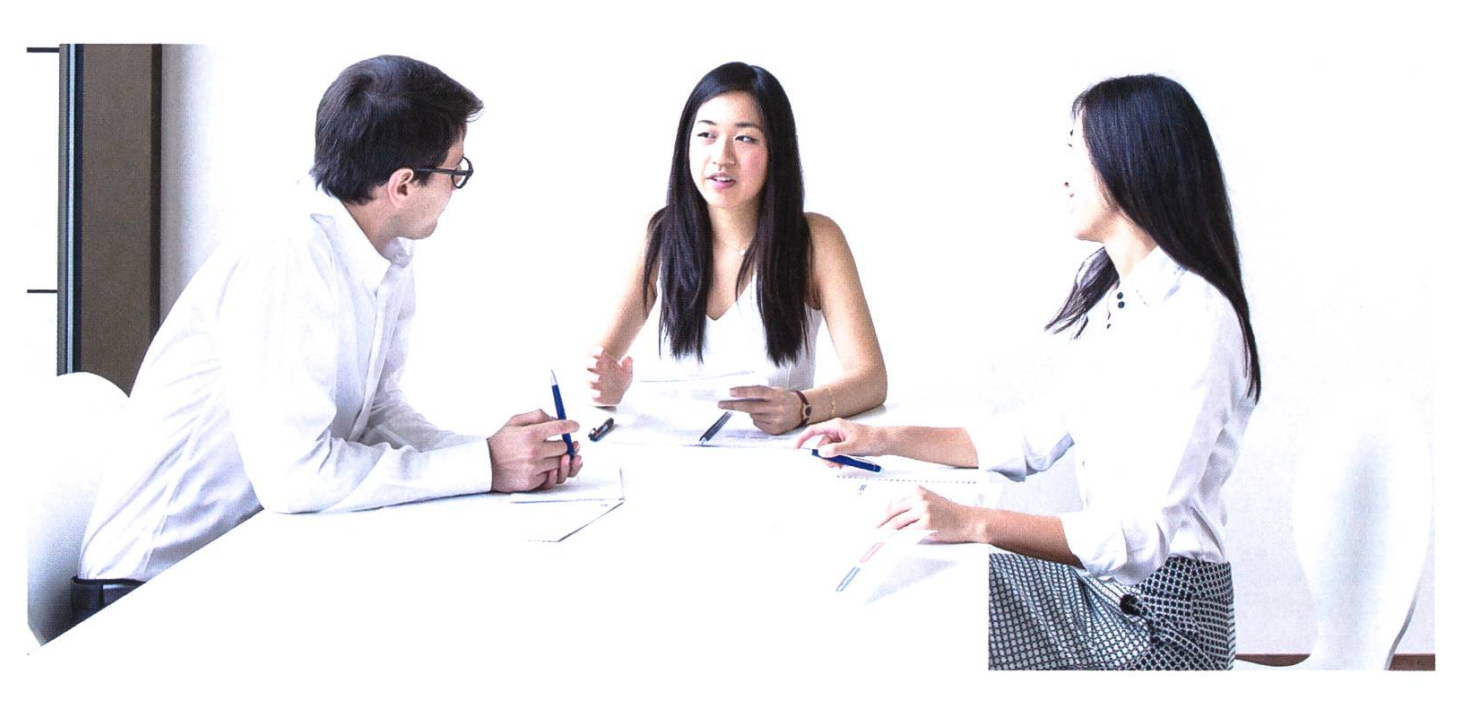

# Figuring out your future?

#### Let's shape it together.

Ready to launch your career?

We don't just look at what you're studying. (Really, we don't.) But your attitude does matter. You're ready to start a professional career with a leading global business. Ready to be challenged and to work with others.

It doesn't matter if you like things fast-moving or measured. If you like reading people or plotting charts. Deliberating or making decisions. Or some or all these things. It doesn't matter if you don't know yet.

We can help you find out.

ubs.com/careers

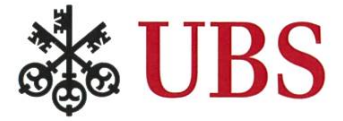

### Working with Remote Servers

LINUS HANDSCHIN - DOES DEEP LEARNING ON HIS 5-YEAR-OLD NETBOOK

Everyone studying computer science at ETH knows that most courses at the master's level contain (time-consuming) projects. Many of them require you to use remote servers to solve your task. You may use Euler to parallelize computations, compute nodes with graphics cards for deep learning projects, or you could build <sup>a</sup> distributed system on <sup>a</sup> cloud platform. In the following, <sup>I</sup> want to show you some of my workflows.

#### Deep Learning with PyCharm on your Netbook

Okay, the title is <sup>a</sup> bit of <sup>a</sup> bait. You will also need <sup>a</sup> (powerful) compute node with SSH cess. Many people think developing your TensorFlow models locally and training them later on <sup>a</sup> remote host is cumbersome. You may use <sup>a</sup> different operating system locally and have to install and configure all dependencies twice. Using <sup>a</sup> remote interpreter in PyCharm, you get the same experience working remotely as working locally. Pressing the 'Run' button executes your code on the remote server, the live output of your program is shown in the integrated console and you can even set breakpoints and debug your code as if it was local.

This is only possible in PyCharm Professional (Community Edition will not do) which is free for all students if used for educational purposes [1],

→

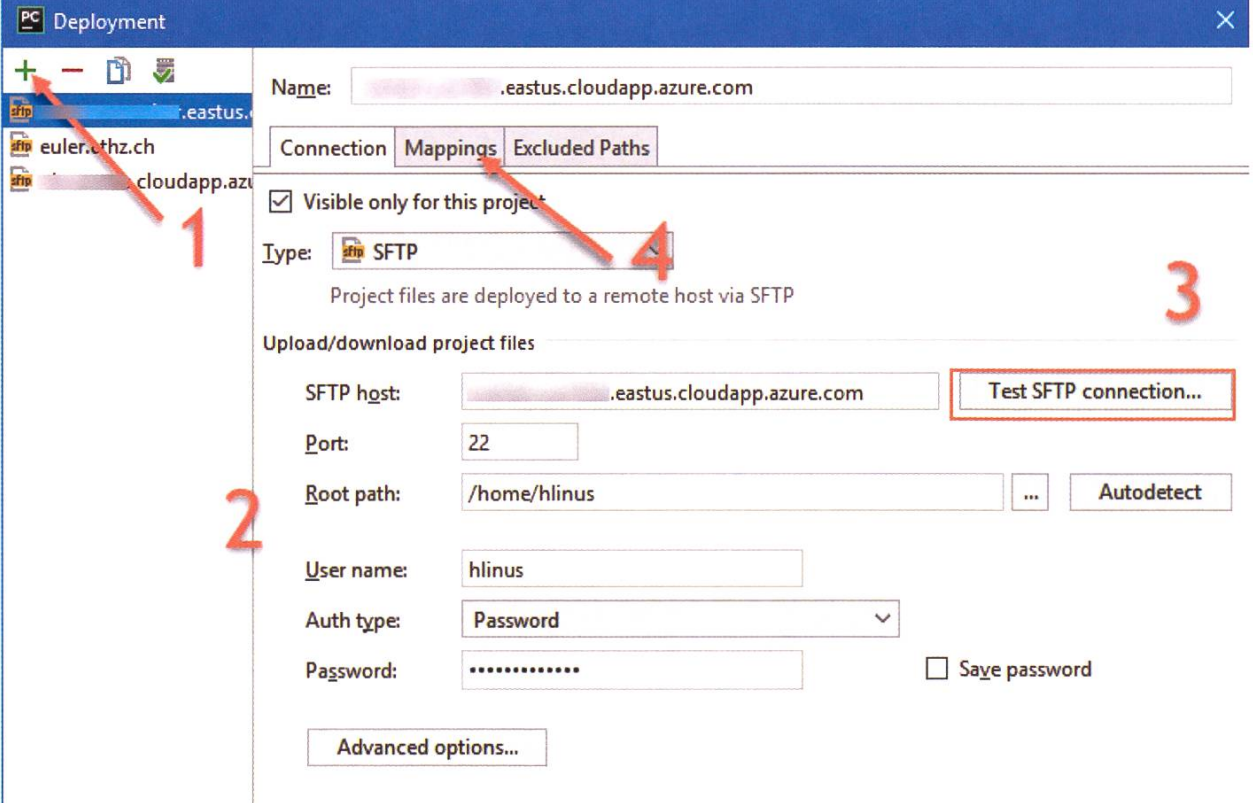

Now open 'Settings <sup>&</sup>gt; Project: <Your Project Name> <sup>&</sup>gt; Project Interpreter <sup>&</sup>gt; Gear icon <sup>&</sup>gt; Add Remote'

The easiest way to set it up is to create a deployment configuration which allows you to sync files and folders. It sounds complicated, but it takes less than <sup>3</sup> minutes to set up. Open PyCharm and select'Tools > Deployment > figuration' from the main menu. Press the 'Add' button on the top left (1), enter a name and file transfer protocol. Then enter the authentication details (2) (SSH key file or password) and press the 'Test SFTP connection...' button (3). Once successful, switch to the 'Mapping' tab (4) and select <sup>a</sup> deployment path to specify where your project files are copied to on the remote server.

Then, select the deployment configuration you just added from the dropdown and specify the Python interpreter path on the remote server.

Finally we can upload the files (see next section), hit 'Run', and see that the code actually runs on the remote server and takes advantage of the available GPU.

#### Syncing Data Within JetBrains IDEs

While the previous section is limited to Python projects, this feature can actually be used with any JetBrains Professional IDE (free for students). So for example, this can help you deploy your Java-based middleware, your web applications or your machine learning application during development. I only recommend this procedure in the development phase, where you want to iterate quickly. In production, you hopefully use a more sophisticated approach using

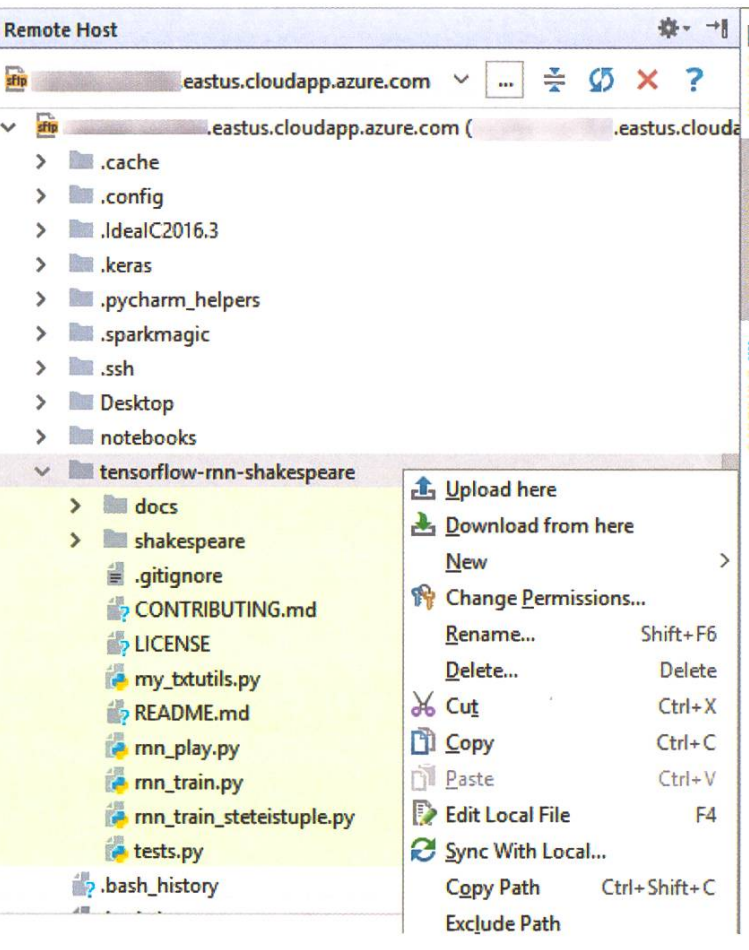

Remark: If you are using CUDA, make sure your LD\_LIBRARY\_PATH and CUDA\_HOME variables are set correctly.

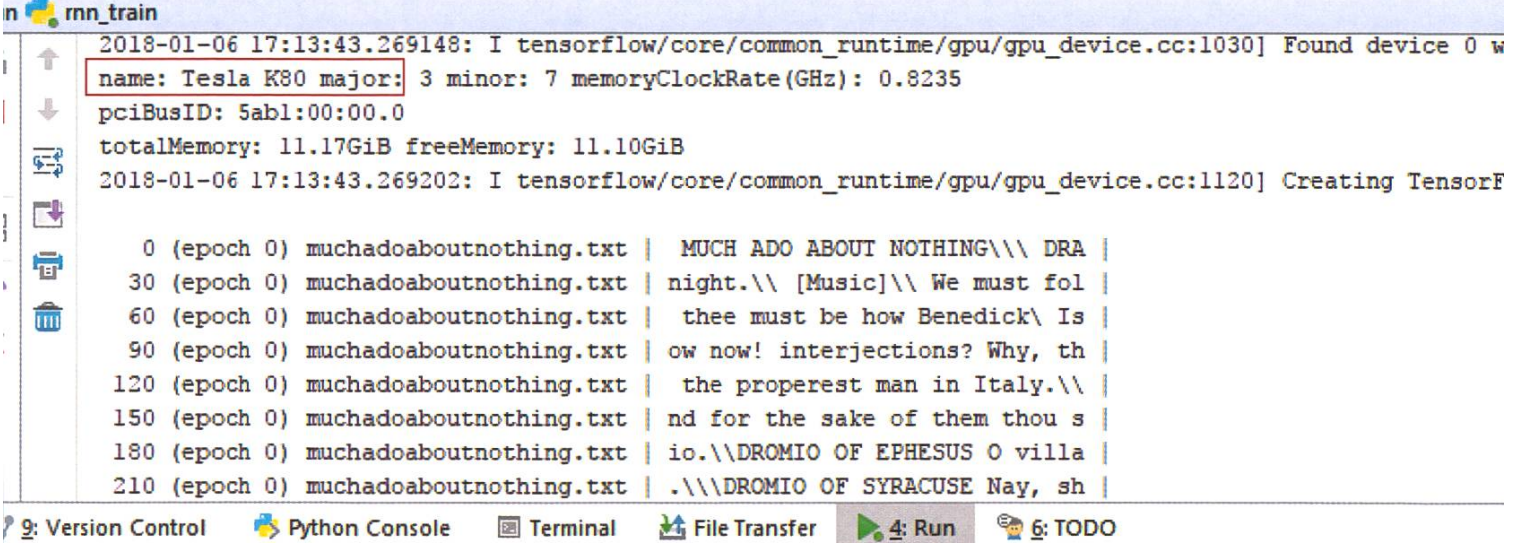

→

Once you've configured a deployment configuration as described previously, you can download, upload and compare files between your development machine and your remote server in just <sup>a</sup> few clicks. You can right-click any file or directory in your project tool window and select 'Upload To.. .'or'Sync...'. The syncing feature can show you file differences in <sup>a</sup> neat way without having to download the files (Pro tip: For large directories, make sure you check the options to only show differences based on timestamps and file sizes and not the content). Another way to synchronize files and directories is to use the mote Host toolbar which also allows browsing the remote host.

think you can do this with Bash scripts too. In my experience, Fabric scripts (also called fabfiles) tend to be much shorter, allow you to define complex rules to specify what to execute on which remote server easily and allow for robust failure handling. Furthermore, since Fabric is Python-based, you can code in an object-oriented style and use the power of other Python libraries. The original Fabric library only supports Python 2, but there exists <sup>a</sup> fork for Python <sup>3</sup> which <sup>I</sup> will be using for this small tutorial. For this tutorial, <sup>I</sup> assume three Ubuntu-based mote servers, your public key already placed on the remote servers and Fabric3 (pip install Fabric3) installed on the local machine.

To start off, we create <sup>a</sup> file named fabfile. py and create a method to install the needed software on our remote servers. We install dstat, <sup>a</sup> tool for collecting system resource statistics, and dtach, <sup>a</sup> tool for running commands in the background. The file looks like this:

```
from fabric.api import *
```

```
env.servers = ["user@<server1>:22", "user@<server2>:22", "user@<server3>:22"]
env.roledefs["servers"] = env.servers
```

```
@task
@roles("servers")
@parallel
def install():
    sudo("apt-get update")
    sudo("apt-get install dstat dtach")
```
#### Setup Machines & Deploy your Code

The next tool <sup>I</sup> want to introduce is Fabric[2]. Fabric is <sup>a</sup> Python library used for interacting with computer systems through SSH to easily automate tasks such as system administration and application deployment. Well, you may

Fabric comes with <sup>a</sup> dictionary called env which contains all settings and can be extended by the user. Here, we use it to store our host string information. Next, we define <sup>a</sup> role named servers, which allows us to run tasks for <sup>a</sup> static group of hosts. There many other

→

ways to define host lists and later <sup>I</sup> will show you <sup>a</sup> way to parameterize the lookup of one's target host list at runtime. The method install has three decorators. The decorator task allows us to execute the method as a command-line argument, i.e. fab install (in the directory containing fabfile. py) will execute the install method in parallel on all hosts with the servers role assigned to them. Here, we have to run the commands using  $sudo()$  so the shell commands are executed with superuser privileges on the remote machine. Non-privilege-elevated commands can be executed on remote chines using  $run()$  and on the local machine using local().

Now, let's imagine we want to run some program on multiple servers and log the CPU utilization during execution. We simulate this by running dstat for eight seconds and logging the statistics every second to a file called dstat. log. As <sup>a</sup> substitute for the program we'd be executing, we compute some MD5 checksums for <sup>5</sup> onds. Finally, after some waiting time, we collect the dstat log file using the get() method and save each log file under the name of the corresponding server.

We run dstat in the background to log the CPU usage. Unfortunately, because Fabric cutes a shell on the remote end for each invocation of  $run()$  or sudo $()$ , we cannot run commands in the background using <command> &. We use the dtach\_and\_log() method to reliably execute the dstat command in the background (checkout the source on GitHub [3]). Since the command to create load does not terminate gracefully, we have to wrap it with setti ngs. Lastly, the dstat log files are stored in the directory logs and named after the responding hostname of the remote server. In the next section, we will explain how to run this experiment on all remote servers in parallel and then aggregate and plot the results on your cal machine.

```
@parallel
def experiment() :
    run(dtach_and_log("dstat --output dstat.log 1 8",
                      "tmp.log",
                      "/dev/null"))
    with settings(warn_only=True):
        run("seq 3 | xargs -P0 -nl timeout 5 mdSsum /dev/zero")
    time.sleep(8)
    get("dstat.log", "logs/%(host)s")
    processed.to_csv('processed.csv')
```
#### Process your Data

This section is not particularly related to working with remote servers, but <sup>I</sup> highly ommend using pandas [4] whenever you have to perform data analysis.Thistool allows for easy file handling and data querying, provides a flexible group-by functionality and much more. The primary 2D data structure in pandas is called Data F rame and is very similar to a dataframe in R. Here, we will only use the tool to iterate over the collected dstat log files, aggregate the data, save it to <sup>a</sup> CSV file and finally plot the CPU spikes caused by our experiment on the different servers. Notice that reading and writing files are one-liners and the legend is created automatically.

```
def process():
    processed = pd.DataFrame()plt.figure()
    for i, logfile in enumerate(env.servers) :
        df = pd.read_csv("logs/" + logfile,index_col=False,
                          header=l,
                          skiprows=5)
        processed["server " + str(i)] = 100 - df['id']
        processed.plot()
        plt.xlabel('time [s]')
        plt.ylabel('CPU load [%]')
        plt.grid(color='gray', linestyle='dashed')
    plt.savefig('imgs/load.png')
    processed.to_csv('processed.csv')
```
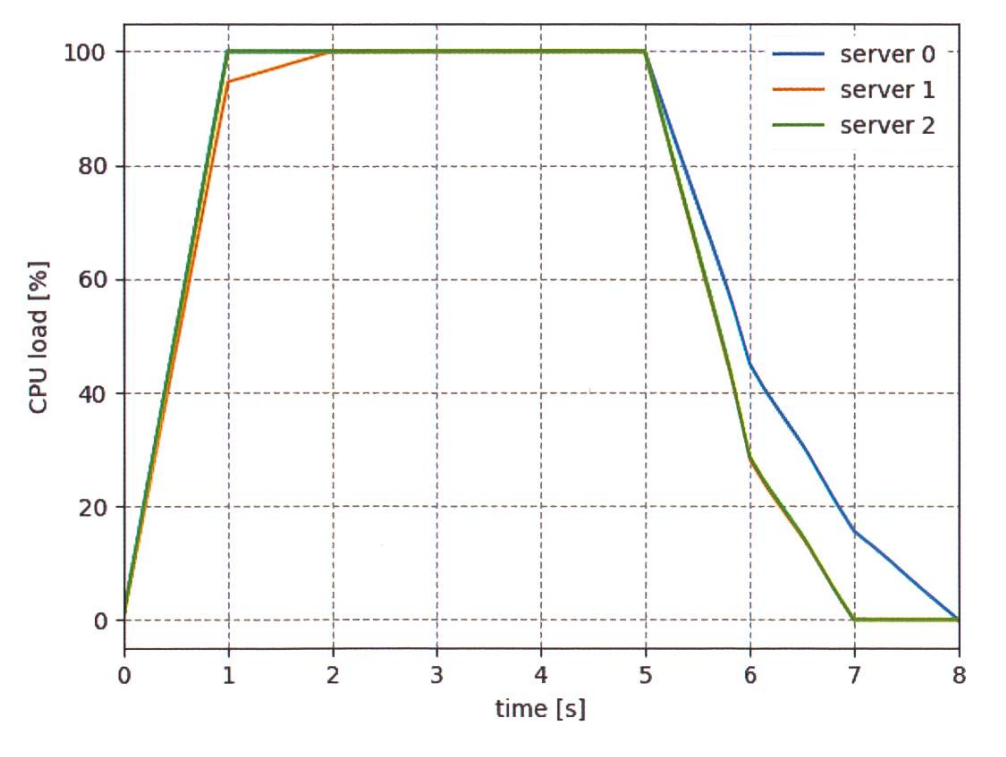

#### The final plot using 7 lines of code

Now, we put it all together and create a Fabric task which runs the experiment on all remote servers and then processes and stores the result on the local machine. Here I use execute() which takes a method name in the first argument and runs this method on all hosts given by the second argument. Since the hosts argument is just a Python list with the host strings, it can be assembled at runtime (allowing for more flexibility than @roles). We run this as with the install task by typing fab runExp in a command shell.

#### @task def runExp(): execute(experiment, hosts=env.servers)  $process()$

#### Sources and References

- [1] PyCharm Professional for Students (free) https://www.ietbrains.com/shop/eform/ students
- [2] Fabric3https://github.com/mathiasertl/ fabric/
- [3] Complete code on Github https://aithub.com/hlinus/Workina-with-Remote-Servers
- [4] Pandas: https://pandas.pvdata.org/

ANZEIGE

### VIS sucht dich für die VISIT Entwicklung

Wir brauchen mehrere motivierte Helfer (mindestens 20%) • Als Projektleiter

• Als Django & Python Entwickler

VISIT ist die Firmenplattform des VIS und somit ein integraler Teil des VIS und seiner Tätigkeiten.

#### Wir bieten dir:

- Lohn im Bereich eines D-INFK-Hilfsassistenten
- Flexible Arbeitszeiten
- Die Möglichkeit an einem essentiellen Bestandteil des VIS mitzuwirken
- Praxisbezogene Arbeit

Melde dich bei Interesse beim Vorstand unter vorstand@vis.ethz.ch! Gerne treffen wir dich für einen Kaffee und erzählen dir mehr.

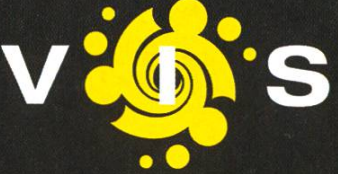

### Thorben denkt: Fish-to-Fish

THORBEN BOCHENEK - FISHING FOR BANKING FOR FISH

Lately, <sup>I</sup> have been thinking <sup>a</sup> lot about why banks are perceived so badly. <sup>I</sup> get that our nancial system produces really bad crises every now and then and that banks usually add <sup>a</sup> few percent of extra fees to transactions and ments. But I think that is not the core of why nobody really likes their bank. It probably has something to do with the user experience and how banks have basically not changed at all in the last two decades. It seems like technology just evolves around them and they just watch it happen. <sup>I</sup> usually tell people that <sup>I</sup> think it's funny we are still talking about online banking. When was the last time you really wanted to do some offline banking?

There is <sup>a</sup> new breed of banks called "neo banks" like Starling Bank (UK) and N26 (DE). They decompose the banking experience into parts and put it together in <sup>a</sup> new and usually much better way. Their user experience revolves around your smartphone: You open an account by answering questions and then proving who you are via video call, and then you do all your banking on the phone. For the traditional tomer, they also offer the classic retro "online banking" on your laptop. <sup>I</sup> am wondering when I can have such an account for CHF in Switzerland. And when I can finally change the PIN of my MasterCard directly on my smartphone. Or when <sup>I</sup> can set up <sup>a</sup> pension fund with just one extra tap on my phone. Or when <sup>I</sup> can buy an insurance for that new smartphone <sup>I</sup> bought via my bank account. <sup>I</sup> really like the future.

So, are you wondering why the headline reads Fish-to-Fish? Lately <sup>I</sup> found out that you can make pretty long, useless, but correct sentences with the syllables "to" and "fish". Like fish fish fish. Or fish fish fish fish to fish. Or Two too toothish fish fish two fish fish to fish. Or to fish, fish to fish two too tooth-ish fish fish tooth-ish fish too tooth-ish fish to too tooth-ish fish. You don't have to thank me for being the center of attention at the next party :)  $\qquad \qquad \blacksquare$ 

# Beni Koller

#### MICHAEL GROSSNIKLAUS- HÄLT SICH NICHT AN FORMATVORGABEN DER VISIONEN

Beni sitzt in der dunklen Küche am Tisch. Vor ihm steht eine leere Kaffeetasse, deren Inhalt er  $\blacktriangleright$ eben getrunken hat, um klarer im Kopf zu werden. Das einzige Licht kommt vom Display seines iPhones, das den Beginn eines Chats in der Tinder-App anzeigt.

BENI 07:09 Hallo! Wie geht's?

m Nachhinein bereut er, dass er nicht länger gewartet hat, bis ihm etwas Besseres eingefallen ist, um den ersten Kontakt mit Christa herzustellen. Beni hat keine Erfahrung mit Tinder, doch er kann sich leicht vorstellen, dass ein Profil wie dasjenige von Christa viele Interessenten anzieht. mutlich erhält sie jeden Tag dutzende ähnlich generische Nachrichten, wie die, die er vor wenigen Minuten verschickt hat. Etwas entmutigt geht Beni duschen und macht sich danach auf den Weg zur Arbeit.

Im  $\blacksquare$  m Bus macht ihn seine Apple Watch darauf aufmerksam, dass er eine neue Tinder-Nachricht erhalhat. Beni zückt sein iPhone aus der Hosentasche, entsperrt es und ist freudig überrascht, dass Christa tatsächlich zurückgeschrieben hat.

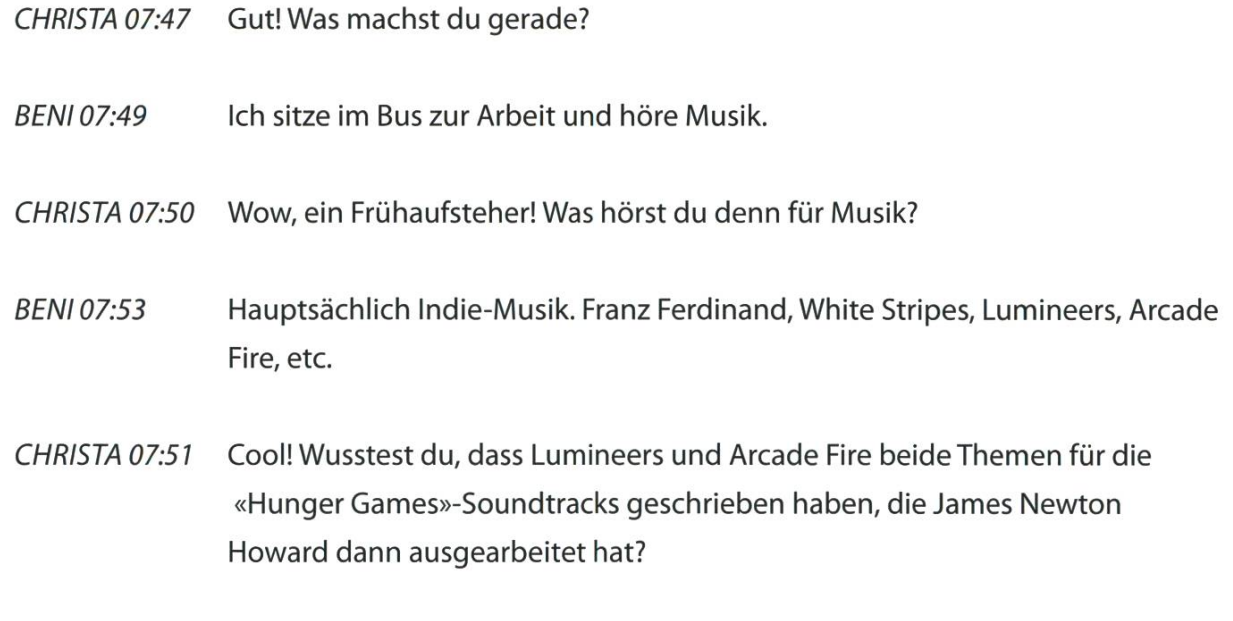

atürlich wusste Beni das und er fragt sich, ob Filmmusik bereits das erste gemeinsame Interesse von ihm und Christa sein könnte. Nachdem Christa ihm schreibt, dass sie sich nun ebenfalls auf den Weg zur Arbeit mache, steckt Beni sein Mobiltelefon wieder in die Hosentasche.

→

nstatt wie üblich mit seinen Arbeitskollegen in der Kantine zu Mittag zu essen, kauft sich Beni ein Sandwich und setzt sich auf eine Bank im Park auf der anderen Strassenseite. Entgegen seiner Hoffnung hat sein iPhone den ganzen Vormittag nicht vibriert, sodass er beschliesst, erneut die Initiative zu ergreifen.

BENI 12:38 Wenn ich ehrlich bin, muss ich zugeben, dass mich die aktuelle Situation ein wenig überfordert. Einerseits hat unser kurzes Gespräch heute Morgen mein Interesse geweckt, andererseits könntest du ein 50-jähriger Typ sein, der noch bei seinen Eltern wohnt.

eni wartet ein paar Minuten, ob eine Antwort kommt. Da diese ausbleibt, legt er sein Telefon Izur Seite und beisst in sein Sandwich. Gerade als er fertig mit Essen ist, vibriert es erneut in seiner Hosentasche.

CHRISTA 12:57 Ach, das ist jetzt aber ein bisschen gar klischeehaft...

- CHRISTA 12:59 Aber wenn du mehr über mich wissen willst, musst du halt fragen!
- BENI 13:01 Okay! Zum Beispiel, was arbeitest du?
- CHRISTA 13:04 Ich bin Texterin bei einer Werbeagentur. Du?
- BENI 13:05 Informatiker
- CHRISTA 13:07 Dann bist wohl eher du derjenige, der noch bei seinen Eltern lebt! @
- BENI13:10 Und wer wirft jetzt mit Klischees um sich? Du oder ich?  $\bigcup$

CHRISTA 13:11 Touché!

eni kehrt mit einem breiten Grinsen im Gesicht ins Büro zurück. Je mehr er mit Christa chattet, umso besser gefällt sie ihm. Am Nachmittag kann sich Beni kaum auf die Arbeit konzentrieren, da er hin- und hergerissen ist, was sein nächster Schritt sein soll. Er denkt, dass eigentlich nur ein persönliches Treffen seine Neugier stillen kann. Gleichzeitig fragt er sich, ob es noch zu früh ist, diesen Vorschlag zu machen. Da er sich auch nach langem Abwägen nicht entscheiden kann, schliesst er im Bus auf dem Nachhauseweg, es einfach zu riskieren.

→

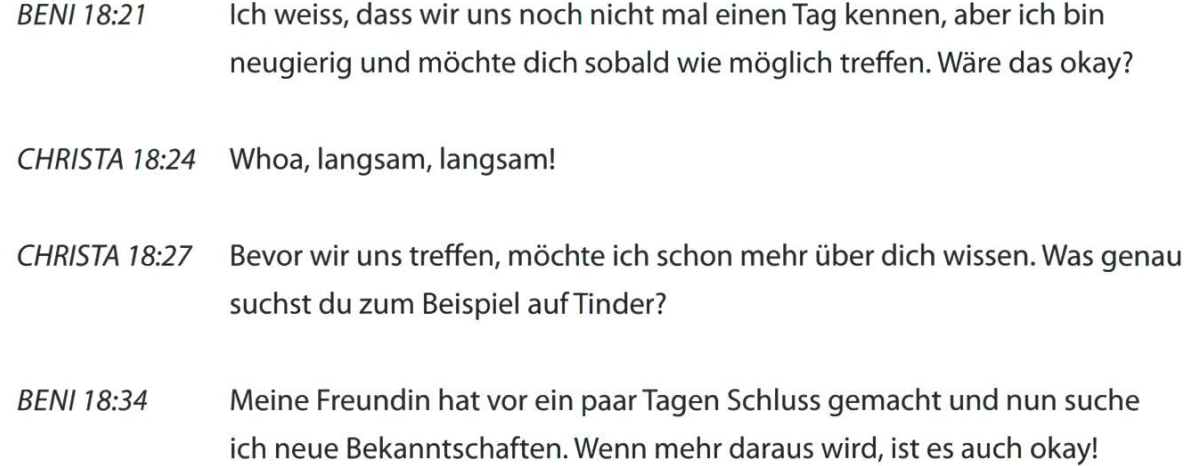

ach dieser Nachricht herrscht Funkstille im Chat. Obwohl sein iPhone nie vibriert, schaut Beni immer wieder nach, ob Christa geschrieben hat. Als auch kurz bevor er ins Bett geht, noch keine Antwort gekommen ist, schreibt er ihr verzweifelt, dass er nicht versteht, was passiert ist. Beni kann lange nicht einschlafen. Kurz nachdem es ihm endlich gelungen ist, wird er von der Vibration seines Telefons auf dem Nachttisch wieder geweckt. Ungeduldig entsperrt er das Gerät und liest die Nachricht auf dem Display.

CHRISTA 02:17 Ich finde dich auch interessant, aber ich habe mir geschworen, nichts mehr mit Typen anzufangen, deren Beziehung gerade erst geendet hat.

Beni startet zwar noch ein paar Kommunikationsversuche, erhält aber keine Antwort mehr. In den  $\mathbf D$  frühen Morgenstunden gibt er auf. Obwohl er enttäuscht und traurig ist, amüsiert es ihn zu einem gewissen Grad, dass er mit dem klassischen «It's not you, it's me»-Argument abserviert wurde. III

# Visionäre

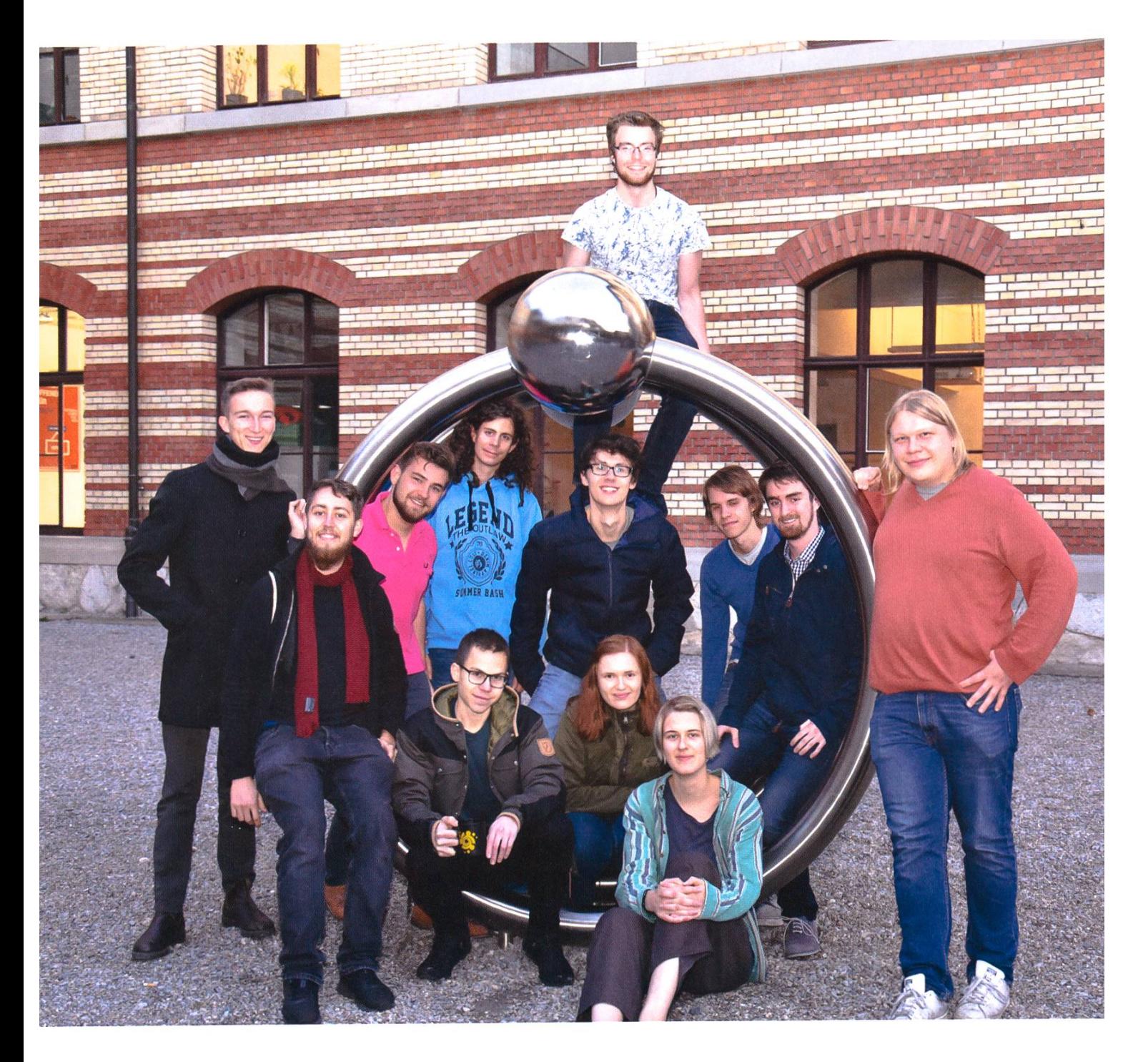

#### Visionäre v.l.n.r.

- Andreas Brombach
- Tobias Petter, Pascal Wacker, Frédéric Vogel, Matthias Möhr, Noah Delius, Philippe Voinov, Vemund Santi, Julian Croci
- Zeno Koller, Sarah Kamp, Silvia Siegrist

### Impressum

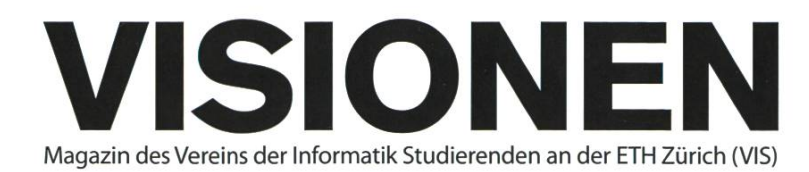

### Ausgabe Februar 2018

Periodizität 6x jährlich Auflage 2200

Chefredaktion Julian Croci chefredaktor@vis.ethz.ch

Cover Layout-Team

#### Layout

Pascal Wacker Philippe Voinov Tobias Petter layout@vis.ethz.ch

Inserate Frédéric Vogel inserate@vis.ethz.ch

#### Anschrift Redaktion & Verlag

Verein Informatik Studierender (VIS) CAB<sub>E31</sub> Universitätsstr. 6 ETH Zentrum CH-8092 Zürich

#### Inserate (4-farbig)

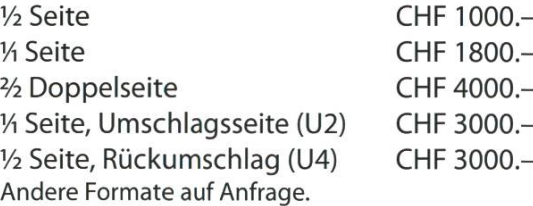

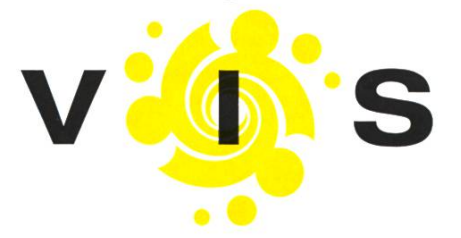

#### Lektorat Dominic Sonderegger Noah Delius

**Ouentin Hibon** Moisés Terres Garcia Nils Leuzinger Silvia Siegrist Lena Csomor Mickey Vänskä Matthias Möhr lektorat@vis.ethz.ch

#### Redaktion

Stefan Dietiker Lukas Widmer Andreas Brombach Sarah Kamp Zeno Koller Jonathan Unger Vemund Santi Julian Croci redaktion@vis.ethz.ch

und freie Mitarbeiterinnen und Mitarbeiter

#### Druck

Sprüngli Druck AG 5612 Villmergen http://www.spruenalidruck.ch/

#### Copyright

Kein Teil dieser Publikation darf ohne ausdrückliche schriftli-Genehmigung des VIS in irgendeiner Form reproduziert oder unter Verwendung elektronischer Systeme verarbeitet, vervielfältigt oder verbreitet werden. Offizielle Mitteilungen des VIS oder des Departements für Informatik sind als solche gekennzeichnet.

© Copyright 1989-2018 VIS. Alle Rechte vorbehalten.

Die Visionen werden klimaneutral gedruckt.

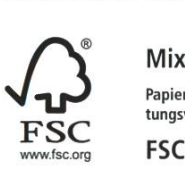

Papier aus verantwortungsvollen Quellen **FSC® C007061** 

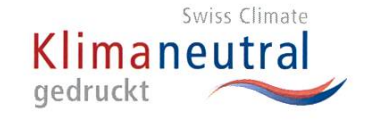

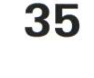

Der VIS ist Teil des Verbandes der Studierenden an der ETH (VSETH)

#### AZB PP/Journal CH-8092 Zürich

Falls unzustellbar, bitte zurück an: Verein der Informatik Studierenden CABE31 Universitätsstr. 6 ETH Zentrum CH-8092 Zürich

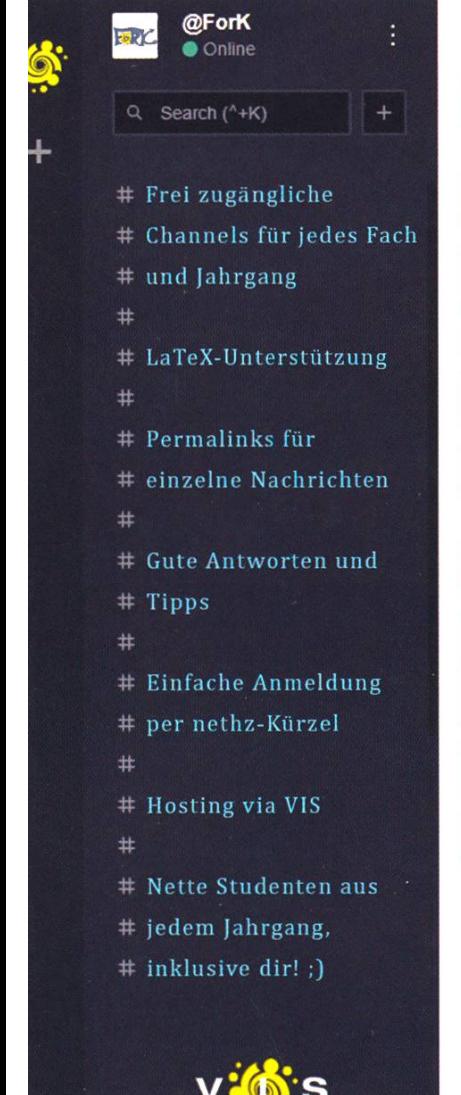

Unsere Lernecke - Der VISchat

+ Seki-Ratte nach wie vor auf freiem Fuss +++ Sucht der VSETH bald im oVIS Asyl? +++ Klebeband rettet den Tag +++ Falsch vergebener Schlüssel sorgt für Aufregu

### chat.vis.ethz.ch

mit Erfolg und Spass durchs Studium chatten!